Pham 84764

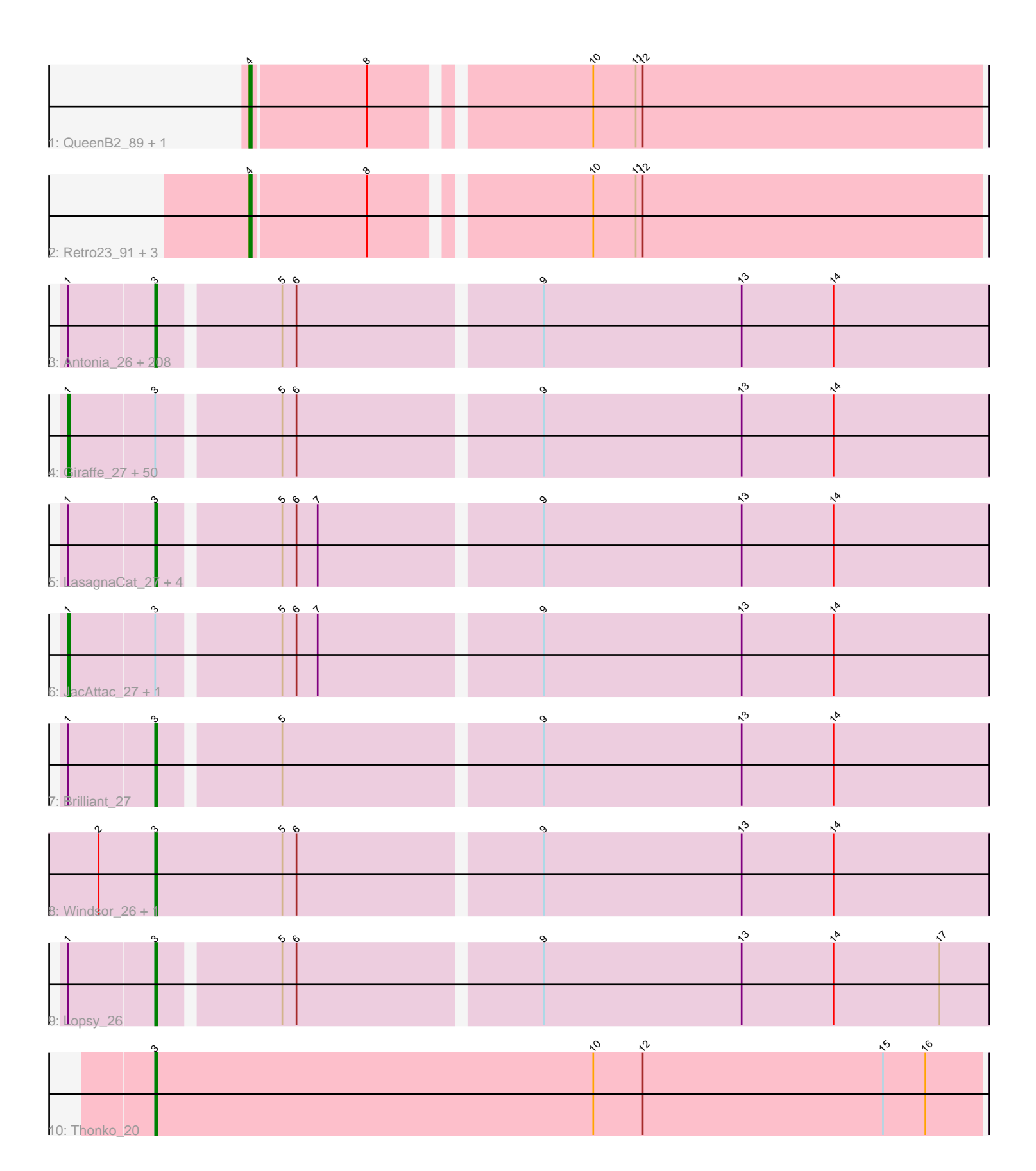

Note: Tracks are now grouped by subcluster and scaled. Switching in subcluster is indicated by changes in track color. Track scale is now set by default to display the region 30 bp upstream of start 1 to 30 bp downstream of the last possible start. If this default region is judged to be packed too tightly with annotated starts, the track will be further scaled to only show that region of the ORF with annotated starts. This action will be indicated by adding "Zoomed" to the title. For starts, yellow indicates the location of called starts comprised solely of Glimmer/GeneMark auto-annotations, green indicates the location of called starts with at least 1 manual gene annotation.

# Pham 84764 Report

This analysis was run 04/28/24 on database version 559.

Pham number 84764 has 278 members, 27 are drafts.

Phages represented in each track:

• Track 1 : QueenB2\_89, Anselm\_93

• Track 2 : Retro23\_91, Benvolio\_90, Echild\_95, DudeLittle\_89

• Track 3 : Antonia\_26, Mag7\_26, IsaacEli\_27, SassyCat97\_26, Kwksand96\_26, Jiminy\_26, Dice\_28, Spartan300\_27, Fringe\_27, Haimas\_27, Solosis\_26, Banjo\_26, Crownjwl\_27, Chah\_28, Roliet\_27, Iridoclysis\_27, Megamind20\_27, Burr\_26, Newman\_27, Buckeye\_27, Katniss\_27, MRabcd\_26, Kikipoo\_27, Oline\_26, Pops\_27, Plmatters\_27, Chunky\_27, Telesworld\_26, Kailash\_27, Charles1\_27, Adriana\_27, Dione\_26, Schueller\_27, Lasso\_27, UAch1\_27, Simielle\_26, GeneCoco\_27, Sheila\_27, Nicole21\_27, Mesh1\_27, Samaymay\_27, Mana\_26, Daffy\_27, Dati\_27, DuchessDung\_25, DelRivs\_26, QueenBeane\_27, DaddyDaniels\_27, Daka\_27, Phleuron\_26, True\_26, Cornobble\_26, Lumine\_26, Megatron\_27, Freya\_26, Grand2040\_26, Chute\_26, MiniBoss\_27, Hocus\_26, Omniscient\_27, TomBombadil\_27, Duggie\_26, Soile\_27, Hamish\_27, AltPhacts\_27, Maru\_26, Selr12\_27, Rimu\_28, Kloppinator\_27, Craff\_27, Swiphy\_28, PhatCats2014\_27, Badfish\_27, MelsMeow\_26, Inchworm\_27, Scoot17C\_27, Andre\_27, Potter\_26, ThreeOh3D2\_27, BlackStallion\_27, Childish\_26, HSavage\_27, Timmi\_26, Zaider\_28, Matalotodo\_26, Valjean\_27, JangoPhett\_27, Mecca\_26, Mcshane\_26, FluffyNinja\_27, LostAndPhound\_26, Basato\_28, Horchata\_27, Morty\_27, BlueHusk\_27, Ashraf\_26, Placalicious\_26, Struggle\_26, ImtiyazSitla\_26, Olive\_27, CamL\_27, Vivaldi\_27, HenryJackson\_26, Hartsy\_26, Roscoe\_28, Usavi\_27, Fozzie\_26, Phamished\_27, Swish\_27, Zelda\_27, Weher20\_27, HighStump\_26, EmpTee\_27, JDog\_27, FugateOSU\_26, Eugenia\_27, Vaishali24\_26, DoesntMatter\_27, Bishoperium\_26, Murdoc\_27, PhrankReynolds\_26, Mutante\_26, Carthage\_25, Robyn\_26, Longacauda\_26, Prickles\_27, Serendipity\_27, Podrick\_27, Orion\_27, Durga\_27, Maskar\_26, Lulwa\_27, Nyala\_26, LuckyMarjie\_26, Orwigg\_27, MichaelPhcott\_26, CheetO\_27, Colbert\_27, Emiris\_27, PG1\_27, Phareon\_27, Altwerkus\_26, Phergie\_26, Pherdinand\_27, AbsoluteMadLad\_26, Frankicide\_27, CampRoach\_26, Tooj\_27, PhatLouie\_27, Kahve\_26, Fang\_27, Mikota\_27, Inverness\_27, LeiMonet\_27, Magic8\_27, Waterdiva\_27, Bluephacebaby\_26, Dingo\_27, Boehler\_27, Yoshand\_27, RedMaple\_26, YouGoGlencoco\_27, Quisquiliae\_27, Etaye\_27, Squiggle\_27, Kimbrough\_27, Melc17\_27, Cosmolli16\_26, Pacifista\_28, LemonSlice\_27, Cher\_26, TyrionL\_26, Wallhey\_26, Beaglebox\_26, Aelin\_26, Vaticameos\_27, Legolas\_26, JakeO\_26, Cannibal\_27, Labeouficaum\_26, PhenghisKhan\_26, Trypo\_27, Toni\_26, Tomlarah\_27, Gophee\_27, CharlieGBrown\_26, Schadenfreude\_26, MrPhizzler\_26, Veritas\_26, TallGrassMM\_27, Scrick\_27, Jillium\_26, Sophia\_26, Haleema\_26, Pipsqueak\_27, Skippy\_27, Surely\_27, Eremos\_27, ProfessorX\_27, Apizium\_26, Gwilliam\_27,

Chorkpop\_27, Coletti\_26, Riggan\_27, SDcharge11\_27, Slatt\_27, Pinkman\_26, Doddsville\_27, MitKao\_27

• Track 4 : Giraffe\_27, Gyarad\_0027, Serpentine\_0027, Virapocalypse\_27, Harvey\_27, Anderson\_27, Kwadwo\_26, Puhltonio\_27, Manad\_26, Squid\_27, Hertubise\_27, Cobra\_27, Hetaeria\_27, ABU\_27, Ricotta\_27, Oosterbaan\_27, Phipps\_27, Held\_27, Lego3393\_27, Lulumae\_26, Virgeve\_26, BatteryCK\_26, Orfeu\_26, KingVeVeVe\_27, Olak\_27, FriarPreacher\_27, Roy17\_27, Thora\_27, Vista\_27, OliverWalter\_27, Piglet\_0026, Nacho\_0027, Derpp\_26, Zonia\_27, LeeLot 27, UncleHowie 27, KlimbOn 27, Thunderbird 27, ShiVal 27, KLucky39 27, Suffolk\_27, Numberten\_27, PinheadLarry\_27, DonSanchon\_26, Jiraiya\_27, OSmaximus\_27, Phunky\_27, Mosaic\_26, Vortex\_27, Xavier\_26, Morgushi\_27 • Track 5 : LasagnaCat 27, Mulan 26, Sigman 27, DirtJuice 27, PhrodoBaggins 26 • Track 6 : JacAttac\_27, Soto\_27

- Track 7 : Brilliant 27
- Track 8 : Windsor 26, Keitherie 27
- Track 9 : Lopsy\_26
- Track 10 : Thonko 20

## **Summary of Final Annotations (See graph section above for start numbers):**

The start number called the most often in the published annotations is 3, it was called in 197 of the 251 non-draft genes in the pham.

Genes that call this "Most Annotated" start:

• AbsoluteMadLad\_26, Adriana\_27, Aelin\_26, AltPhacts\_27, Altwerkus\_26, Andre\_27, Antonia\_26, Apizium\_26, Ashraf\_26, Badfish\_27, Banjo\_26, Basato\_28, Beaglebox\_26, Bishoperium\_26, BlackStallion\_27, BlueHusk\_27, Bluephacebaby\_26, Boehler\_27, Brilliant\_27, Buckeye\_27, Burr\_26, CamL\_27, CampRoach\_26, Cannibal\_27, Carthage\_25, Chah\_28, Charles1\_27, CharlieGBrown\_26, CheetO\_27, Cher\_26, Childish\_26, Chorkpop\_27, Chunky\_27, Chute\_26, Colbert\_27, Coletti\_26, Cornobble\_26, Cosmolli16\_26, Craff\_27, Crownjwl\_27, DaddyDaniels\_27, Daffy\_27, Daka\_27, Dati\_27, DelRivs\_26, Dice\_28, Dingo\_27, Dione\_26, DirtJuice\_27, Doddsville\_27, DoesntMatter\_27, DuchessDung\_25, Duggie\_26, Durga\_27, Emiris\_27, EmpTee\_27, Eremos\_27, Etaye\_27, Eugenia\_27, Fang\_27, FluffyNinja\_27, Fozzie\_26, Frankicide\_27, Freya\_26, Fringe\_27, FugateOSU\_26, GeneCoco\_27, Gophee\_27, Grand2040\_26, Gwilliam\_27, HSavage\_27, Haimas\_27, Haleema\_26, Hamish\_27, Hartsy\_26, HenryJackson\_26, HighStump\_26, Hocus\_26, Horchata\_27, ImtiyazSitla\_26, Inchworm\_27, Inverness\_27, Iridoclysis\_27, IsaacEli\_27, JDog\_27, JakeO\_26, JangoPhett\_27, Jillium\_26, Jiminy\_26, Kahve\_26, Kailash\_27, Katniss\_27, Keitherie\_27, Kikipoo\_27, Kimbrough\_27, Kloppinator\_27, Kwksand96\_26, Labeouficaum\_26, LasagnaCat\_27, Lasso\_27, Legolas\_26, LeiMonet\_27, LemonSlice\_27, Longacauda\_26, Lopsy\_26, LostAndPhound\_26, LuckyMarjie\_26, Lulwa\_27, Lumine\_26, MRabcd\_26, Mag7\_26, Magic8\_27, Mana\_26, Maru\_26, Maskar\_26, Matalotodo\_26, Mcshane\_26, Mecca\_26, Megamind20\_27, Megatron\_27, Melc17\_27, MelsMeow\_26, Mesh1\_27, MichaelPhcott\_26, Mikota\_27, MiniBoss\_27, MitKao\_27, Morty\_27, MrPhizzler\_26, Mulan\_26, Murdoc\_27, Mutante\_26, Newman\_27, Nicole21\_27, Nyala\_26, Oline\_26, Olive\_27, Omniscient\_27, Orion\_27, Orwigg\_27, PG1\_27, Pacifista\_28, Phamished\_27, Phareon\_27, PhatCats2014\_27, PhatLouie\_27, PhenghisKhan\_26, Pherdinand\_27,

Phergie 26, Phleuron 26, PhrankReynolds 26, PhrodoBaggins 26, Pinkman 26, Pipsqueak\_27, Placalicious\_26, Plmatters\_27, Podrick\_27, Pops\_27, Potter\_26, Prickles\_27, ProfessorX\_27, QueenBeane\_27, Quisquiliae\_27, RedMaple\_26, Riggan\_27, Rimu\_28, Robyn\_26, Roliet\_27, Roscoe\_28, SDcharge11\_27, Samaymay 27, SassyCat97 26, Schadenfreude 26, Schueller 27, Scoot17C 27, Scrick\_27, Selr12\_27, Serendipity\_27, Sheila\_27, Sigman\_27, Simielle\_26, Skippy\_27, Slatt\_27, Soile\_27, Solosis\_26, Sophia\_26, Spartan300\_27, Squiggle\_27, Struggle\_26, Surely\_27, Swiphy\_28, Swish\_27, TallGrassMM\_27, Telesworld\_26, Thonko\_20, ThreeOh3D2\_27, Timmi\_26, TomBombadil\_27, Tomlarah\_27, Toni\_26, Tooj\_27, True\_26, Trypo\_27, TyrionL\_26, UAch1\_27, Usavi\_27, Vaishali24\_26, Valjean\_27, Vaticameos\_27, Veritas\_26, Vivaldi\_27, Wallhey\_26, Waterdiva\_27, Weher20\_27, Windsor\_26, Yoshand\_27, YouGoGlencoco\_27, Zaider\_28, Zelda\_27,

Genes that have the "Most Annotated" start but do not call it:

• ABU\_27, Anderson\_27, BatteryCK\_26, Cobra\_27, Derpp\_26, DonSanchon\_26, FriarPreacher\_27, Giraffe\_27, Gyarad\_0027, Harvey\_27, Held\_27, Hertubise\_27, Hetaeria\_27, JacAttac\_27, Jiraiya\_27, KLucky39\_27, KingVeVeVe\_27, KlimbOn\_27, Kwadwo\_26, LeeLot\_27, Lego3393\_27, Lulumae\_26, Manad\_26, Morgushi\_27, Mosaic\_26, Nacho\_0027, Numberten\_27, OSmaximus\_27, Olak\_27, OliverWalter\_27, Oosterbaan\_27, Orfeu\_26, Phipps\_27, Phunky\_27, Piglet\_0026, PinheadLarry\_27, Puhltonio\_27, Ricotta\_27, Roy17\_27, Serpentine\_0027, ShiVal\_27, Soto\_27, Squid\_27, Suffolk\_27, Thora\_27, Thunderbird\_27, UncleHowie\_27, Virapocalypse\_27, Virgeve\_26, Vista\_27, Vortex\_27, Xavier\_26, Zonia\_27,

Genes that do not have the "Most Annotated" start: • Anselm 93, Benvolio 90, DudeLittle 89, Echild 95, QueenB2 89, Retro23 91,

## **Summary by start number:**

Start 1:

• Found in 269 of 278 ( 96.8% ) of genes in pham

• Manual Annotations of this start: 48 of 251

• Called 19.7% of time when present

• Phage (with cluster) where this start called: ABU\_27 (B1), Anderson\_27 (B1), BatteryCK\_26 (B1), Cobra\_27 (B1), Derpp\_26 (B1), DonSanchon\_26 (B1), FriarPreacher\_27 (B1), Giraffe\_27 (B1), Gyarad\_0027 (B1), Harvey\_27 (B1), Held\_27 (B1), Hertubise\_27 (B1), Hetaeria\_27 (B1), JacAttac\_27 (B1), Jiraiya\_27 (B1), KLucky39\_27 (B1), KingVeVeVe\_27 (B1), KlimbOn\_27 (B1), Kwadwo\_26 (B1), LeeLot\_27 (B1), Lego3393\_27 (B1), Lulumae\_26 (B1), Manad\_26 (B1), Morgushi\_27 (B1), Mosaic\_26 (B1), Nacho\_0027 (B1), Numberten\_27 (B1), OSmaximus\_27 (B1), Olak\_27 (B1), OliverWalter\_27 (B1), Oosterbaan\_27 (B1), Orfeu\_26 (B1), Phipps\_27 (B1), Phunky\_27 (B1), Piglet\_0026 (B1), PinheadLarry\_27 (B1), Puhltonio\_27 (B1), Ricotta\_27 (B1), Roy17\_27 (B1), Serpentine\_0027 (B1), ShiVal\_27 (B1), Soto\_27 (B1), Squid\_27 (B1), Suffolk\_27 (B1), Thora\_27 (B1), Thunderbird\_27 (B1), UncleHowie\_27 (B1), Virapocalypse\_27 (B1), Virgeve\_26 (B1), Vista\_27 (B1), Vortex\_27 (B1), Xavier\_26 (B1), Zonia\_27 (B1),

Start 3:

- Found in 272 of 278 ( 97.8% ) of genes in pham
- Manual Annotations of this start: 197 of 251
- Called 80.5% of time when present

• Phage (with cluster) where this start called: AbsoluteMadLad\_26 (B1), Adriana\_27 (B1), Aelin\_26 (B1), AltPhacts\_27 (B1), Altwerkus\_26 (B1), Andre\_27 (B1), Antonia\_26 (B1), Apizium\_26 (B1), Ashraf\_26 (B1), Badfish\_27 (B1), Banjo\_26 (B1), Basato\_28 (B1), Beaglebox\_26 (B1), Bishoperium\_26 (B1), BlackStallion\_27 (B1), BlueHusk\_27 (B1), Bluephacebaby\_26 (B1), Boehler\_27 (B1), Brilliant\_27 (B1), Buckeye\_27 (B1), Burr\_26 (B1), CamL\_27 (B1), CampRoach\_26 (B1), Cannibal\_27 (B1), Carthage\_25 (B1), Chah\_28 (B1), Charles1\_27 (B1), CharlieGBrown\_26 (B1), CheetO\_27 (B1), Cher\_26 (B1), Childish\_26 (B1), Chorkpop\_27 (B1), Chunky\_27 (B1), Chute\_26 (B1), Colbert\_27 (B1), Coletti\_26 (B1), Cornobble\_26 (B1), Cosmolli16\_26 (B1), Craff\_27 (B1), Crownjwl\_27 (B1), DaddyDaniels\_27 (B1), Daffy\_27 (B1), Daka\_27 (B1), Dati\_27 (B1), DelRivs\_26 (B1), Dice\_28 (B1), Dingo\_27 (B1), Dione\_26 (B1), DirtJuice\_27 (B1), Doddsville\_27 (B1), DoesntMatter\_27 (B1), DuchessDung\_25 (B1), Duggie\_26 (B1), Durga\_27 (B1), Emiris\_27 (B1), EmpTee\_27 (B1), Eremos\_27 (B1), Etaye\_27 (B1), Eugenia\_27 (B1), Fang\_27 (B1), FluffyNinja\_27 (B1), Fozzie\_26 (B1), Frankicide\_27 (B1), Freya\_26 (B1), Fringe\_27 (B1), FugateOSU\_26 (B1), GeneCoco\_27 (B1), Gophee\_27 (B1), Grand2040\_26 (B1), Gwilliam\_27 (B1), HSavage\_27 (B1), Haimas\_27 (B1), Haleema\_26 (B1), Hamish\_27 (B1), Hartsy\_26 (B1), HenryJackson\_26 (B1), HighStump\_26 (B1), Hocus\_26 (B1), Horchata\_27 (B1), ImtiyazSitla\_26 (B1), Inchworm\_27 (B1), Inverness\_27 (B1), Iridoclysis\_27 (B1), IsaacEli\_27 (B1), JDog\_27 (B1), JakeO\_26 (B1), JangoPhett\_27 (B1), Jillium\_26 (B1), Jiminy\_26 (B1), Kahve\_26 (B1), Kailash\_27 (B1), Katniss\_27 (B1), Keitherie\_27 (B1), Kikipoo\_27 (B1), Kimbrough\_27 (B1), Kloppinator\_27 (B1), Kwksand96\_26 (B1), Labeouficaum\_26 (B1), LasagnaCat\_27 (B1), Lasso\_27 (B1), Legolas\_26 (B1), LeiMonet\_27 (B1), LemonSlice\_27 (B1), Longacauda\_26 (B1), Lopsy\_26 (B1), LostAndPhound\_26 (B1), LuckyMarjie\_26 (B1), Lulwa\_27 (B1), Lumine\_26 (B1), MRabcd\_26 (B1), Mag7\_26 (B1), Magic8\_27 (B1), Mana\_26 (B1), Maru\_26 (B1), Maskar\_26 (B1), Matalotodo\_26 (B1), Mcshane\_26 (B1), Mecca\_26 (B1), Megamind20\_27 (B1), Megatron\_27 (B1), Melc17\_27 (B1), MelsMeow\_26 (B1), Mesh1\_27 (B1), MichaelPhcott\_26 (B1), Mikota\_27 (B1), MiniBoss\_27 (B1), MitKao 27 (B1), Morty 27 (B1), MrPhizzler 26 (B1), Mulan 26 (B1), Murdoc 27 (B1), Mutante\_26 (B1), Newman\_27 (B1), Nicole21\_27 (B1), Nyala\_26 (B1), Oline\_26 (B1), Olive\_27 (B1), Omniscient\_27 (B1), Orion\_27 (B1), Orwigg\_27 (B1), PG1\_27 (B1), Pacifista\_28 (B1), Phamished\_27 (B1), Phareon\_27 (B1), PhatCats2014\_27 (B1), PhatLouie\_27 (B1), PhenghisKhan\_26 (B1), Pherdinand\_27 (B1), Phergie\_26 (B1), Phleuron\_26 (B1), PhrankReynolds\_26 (B1), PhrodoBaggins\_26 (B1), Pinkman\_26 (B1), Pipsqueak\_27 (B1), Placalicious\_26 (B1), Plmatters\_27 (B1), Podrick\_27 (B1), Pops\_27 (B1), Potter\_26 (B1), Prickles\_27 (B1), ProfessorX\_27 (B1), QueenBeane\_27 (B1), Quisquiliae\_27 (B1), RedMaple\_26 (B1), Riggan\_27 (B1), Rimu\_28 (B1), Robyn\_26 (B1), Roliet\_27 (B1), Roscoe\_28 (B1), SDcharge11\_27 (B1), Samaymay\_27 (B1), SassyCat97\_26 (B1), Schadenfreude\_26 (B1), Schueller\_27 (B1), Scoot17C\_27 (B1), Scrick\_27 (B1), Selr12\_27 (B1), Serendipity\_27 (B1), Sheila\_27 (B1), Sigman\_27 (B1), Simielle\_26 (B1), Skippy\_27  $(B1)$ , Slatt\_27 (B1), Soile\_27 (B1), Solosis\_26 (B1), Sophia\_26 (B1), Spartan300\_27 (B1), Squiggle\_27 (B1), Struggle\_26 (B1), Surely\_27 (B1), Swiphy\_28 (B1), Swish\_27 (B1), TallGrassMM\_27 (B1), Telesworld\_26 (B1), Thonko\_20 (B8), ThreeOh3D2\_27 (B1), Timmi\_26 (B1), TomBombadil\_27 (B1), Tomlarah\_27 (B1), Toni\_26 (B1), Tooj\_27 (B1), True\_26 (B1), Trypo\_27 (B1), TyrionL\_26 (B1), UAch1\_27 (B1), Usavi\_27 (B1), Vaishali24\_26 (B1), Valjean\_27 (B1), Vaticameos\_27 (B1), Veritas\_26 (B1), Vivaldi\_27 (B1), Wallhey\_26 (B1), Waterdiva\_27 (B1), Weher20\_27 (B1), Windsor\_26 (B1), Yoshand\_27 (B1), YouGoGlencoco\_27 (B1), Zaider\_28 (B1), Zelda\_27 (B1),

Start 4:

- Found in 6 of 278 ( 2.2% ) of genes in pham
- Manual Annotations of this start: 6 of 251
- Called 100.0% of time when present

• Phage (with cluster) where this start called: Anselm 93 (A2), Benvolio 90 (A2),

DudeLittle\_89 (A2), Echild\_95 (A2), QueenB2\_89 (A2), Retro23\_91 (A2),

#### **Summary by clusters:**

There are 3 clusters represented in this pham: A2, B8, B1,

Info for manual annotations of cluster A2: •Start number 4 was manually annotated 6 times for cluster A2.

Info for manual annotations of cluster B1: •Start number 1 was manually annotated 48 times for cluster B1. •Start number 3 was manually annotated 196 times for cluster B1.

Info for manual annotations of cluster B8: •Start number 3 was manually annotated 1 time for cluster B8.

#### **Gene Information:**

Gene: ABU\_27 Start: 20145, Stop: 19768, Start Num: 1 Candidate Starts for ABU\_27: (Start: 1 @20145 has 48 MA's), (Start: 3 @20109 has 197 MA's), (5, 20061), (6, 20055), (9, 19956), (13, 19872), (14, 19833),

Gene: AbsoluteMadLad\_26 Start: 20109, Stop: 19768, Start Num: 3 Candidate Starts for AbsoluteMadLad\_26: (Start: 1 @20145 has 48 MA's), (Start: 3 @20109 has 197 MA's), (5, 20061), (6, 20055), (9, 19956), (13, 19872), (14, 19833),

Gene: Adriana\_27 Start: 20107, Stop: 19766, Start Num: 3 Candidate Starts for Adriana\_27: (Start: 1 @20143 has 48 MA's), (Start: 3 @20107 has 197 MA's), (5, 20059), (6, 20053), (9, 19954), (13, 19870), (14, 19831),

Gene: Aelin\_26 Start: 19670, Stop: 19329, Start Num: 3 Candidate Starts for Aelin\_26: (Start: 1 @19706 has 48 MA's), (Start: 3 @19670 has 197 MA's), (5, 19622), (6, 19616), (9, 19517), (13, 19433), (14, 19394),

Gene: AltPhacts\_27 Start: 20099, Stop: 19758, Start Num: 3 Candidate Starts for AltPhacts\_27: (Start: 1 @20135 has 48 MA's), (Start: 3 @20099 has 197 MA's), (5, 20051), (6, 20045), (9, 19946), (13, 19862), (14, 19823),

Gene: Altwerkus\_26 Start: 19799, Stop: 19458, Start Num: 3 Candidate Starts for Altwerkus\_26:

(Start: 1 @19835 has 48 MA's), (Start: 3 @19799 has 197 MA's), (5, 19751), (6, 19745), (9, 19646), (13, 19562), (14, 19523),

Gene: Anderson\_27 Start: 20138, Stop: 19761, Start Num: 1 Candidate Starts for Anderson\_27: (Start: 1 @20138 has 48 MA's), (Start: 3 @20102 has 197 MA's), (5, 20054), (6, 20048), (9, 19949), (13, 19865), (14, 19826),

Gene: Andre\_27 Start: 20100, Stop: 19759, Start Num: 3 Candidate Starts for Andre\_27: (Start: 1 @20136 has 48 MA's), (Start: 3 @20100 has 197 MA's), (5, 20052), (6, 20046), (9, 19947), (13, 19863), (14, 19824),

Gene: Anselm\_93 Start: 50548, Stop: 50252, Start Num: 4 Candidate Starts for Anselm\_93: (Start: 4 @50548 has 6 MA's), (8, 50500), (10, 50416), (11, 50398), (12, 50395),

Gene: Antonia\_26 Start: 19670, Stop: 19329, Start Num: 3 Candidate Starts for Antonia\_26: (Start: 1 @19706 has 48 MA's), (Start: 3 @19670 has 197 MA's), (5, 19622), (6, 19616), (9, 19517), (13, 19433), (14, 19394),

Gene: Apizium\_26 Start: 19864, Stop: 19523, Start Num: 3 Candidate Starts for Apizium\_26: (Start: 1 @19900 has 48 MA's), (Start: 3 @19864 has 197 MA's), (5, 19816), (6, 19810), (9, 19711), (13, 19627), (14, 19588),

Gene: Ashraf\_26 Start: 19668, Stop: 19327, Start Num: 3 Candidate Starts for Ashraf\_26: (Start: 1 @19704 has 48 MA's), (Start: 3 @19668 has 197 MA's), (5, 19620), (6, 19614), (9, 19515), (13, 19431), (14, 19392),

Gene: Badfish\_27 Start: 20131, Stop: 19790, Start Num: 3 Candidate Starts for Badfish\_27: (Start: 1 @20167 has 48 MA's), (Start: 3 @20131 has 197 MA's), (5, 20083), (6, 20077), (9, 19978), (13, 19894), (14, 19855),

Gene: Banjo\_26 Start: 19810, Stop: 19469, Start Num: 3 Candidate Starts for Banjo\_26: (Start: 1 @19846 has 48 MA's), (Start: 3 @19810 has 197 MA's), (5, 19762), (6, 19756), (9, 19657), (13, 19573), (14, 19534),

Gene: Basato\_28 Start: 20335, Stop: 19994, Start Num: 3 Candidate Starts for Basato\_28: (Start: 1 @20371 has 48 MA's), (Start: 3 @20335 has 197 MA's), (5, 20287), (6, 20281), (9, 20182), (13, 20098), (14, 20059),

Gene: BatteryCK\_26 Start: 19732, Stop: 19349, Start Num: 1 Candidate Starts for BatteryCK\_26: (Start: 1 @19732 has 48 MA's), (Start: 3 @19696 has 197 MA's), (5, 19642), (6, 19636), (9, 19537), (13, 19453), (14, 19414),

Gene: Beaglebox\_26 Start: 19830, Stop: 19489, Start Num: 3

Candidate Starts for Beaglebox\_26: (Start: 1 @19866 has 48 MA's), (Start: 3 @19830 has 197 MA's), (5, 19782), (6, 19776), (9, 19677), (13, 19593), (14, 19554),

Gene: Benvolio\_90 Start: 50164, Stop: 49868, Start Num: 4 Candidate Starts for Benvolio\_90: (Start: 4 @50164 has 6 MA's), (8, 50116), (10, 50032), (11, 50014), (12, 50011),

Gene: Bishoperium\_26 Start: 19816, Stop: 19475, Start Num: 3 Candidate Starts for Bishoperium\_26: (Start: 1 @19852 has 48 MA's), (Start: 3 @19816 has 197 MA's), (5, 19768), (6, 19762), (9, 19663), (13, 19579), (14, 19540),

Gene: BlackStallion\_27 Start: 20121, Stop: 19780, Start Num: 3 Candidate Starts for BlackStallion\_27: (Start: 1 @20157 has 48 MA's), (Start: 3 @20121 has 197 MA's), (5, 20073), (6, 20067), (9, 19968), (13, 19884), (14, 19845),

Gene: BlueHusk\_27 Start: 19618, Stop: 19277, Start Num: 3 Candidate Starts for BlueHusk\_27: (Start: 1 @19654 has 48 MA's), (Start: 3 @19618 has 197 MA's), (5, 19570), (6, 19564), (9, 19465), (13, 19381), (14, 19342),

Gene: Bluephacebaby\_26 Start: 19816, Stop: 19475, Start Num: 3 Candidate Starts for Bluephacebaby\_26: (Start: 1 @19852 has 48 MA's), (Start: 3 @19816 has 197 MA's), (5, 19768), (6, 19762), (9, 19663), (13, 19579), (14, 19540),

Gene: Boehler\_27 Start: 20122, Stop: 19781, Start Num: 3 Candidate Starts for Boehler\_27: (Start: 1 @20158 has 48 MA's), (Start: 3 @20122 has 197 MA's), (5, 20074), (6, 20068), (9, 19969), (13, 19885), (14, 19846),

Gene: Brilliant\_27 Start: 19824, Stop: 19483, Start Num: 3 Candidate Starts for Brilliant\_27: (Start: 1 @19860 has 48 MA's), (Start: 3 @19824 has 197 MA's), (5, 19776), (9, 19671), (13, 19587), (14, 19548),

Gene: Buckeye\_27 Start: 20136, Stop: 19795, Start Num: 3 Candidate Starts for Buckeye\_27: (Start: 1 @20172 has 48 MA's), (Start: 3 @20136 has 197 MA's), (5, 20088), (6, 20082), (9, 19983), (13, 19899), (14, 19860),

Gene: Burr\_26 Start: 19815, Stop: 19474, Start Num: 3 Candidate Starts for Burr\_26: (Start: 1 @19851 has 48 MA's), (Start: 3 @19815 has 197 MA's), (5, 19767), (6, 19761), (9, 19662), (13, 19578), (14, 19539),

Gene: CamL\_27 Start: 20114, Stop: 19773, Start Num: 3 Candidate Starts for CamL\_27: (Start: 1 @20150 has 48 MA's), (Start: 3 @20114 has 197 MA's), (5, 20066), (6, 20060), (9, 19961), (13, 19877), (14, 19838),

Gene: CampRoach\_26 Start: 20107, Stop: 19766, Start Num: 3 Candidate Starts for CampRoach\_26: (Start: 1 @20143 has 48 MA's), (Start: 3 @20107 has 197 MA's), (5, 20059), (6, 20053), (9, 19954), (13, 19870), (14, 19831),

Gene: Cannibal\_27 Start: 20100, Stop: 19759, Start Num: 3 Candidate Starts for Cannibal\_27: (Start: 1 @20136 has 48 MA's), (Start: 3 @20100 has 197 MA's), (5, 20052), (6, 20046), (9, 19947), (13, 19863), (14, 19824),

Gene: Carthage\_25 Start: 19026, Stop: 18685, Start Num: 3 Candidate Starts for Carthage\_25: (Start: 1 @19062 has 48 MA's), (Start: 3 @19026 has 197 MA's), (5, 18978), (6, 18972), (9, 18873), (13, 18789), (14, 18750),

Gene: Chah\_28 Start: 20134, Stop: 19793, Start Num: 3 Candidate Starts for Chah\_28: (Start: 1 @20170 has 48 MA's), (Start: 3 @20134 has 197 MA's), (5, 20086), (6, 20080), (9, 19981), (13, 19897), (14, 19858),

Gene: Charles1\_27 Start: 20099, Stop: 19758, Start Num: 3 Candidate Starts for Charles1\_27: (Start: 1 @20135 has 48 MA's), (Start: 3 @20099 has 197 MA's), (5, 20051), (6, 20045), (9, 19946), (13, 19862), (14, 19823),

Gene: CharlieGBrown\_26 Start: 19688, Stop: 19347, Start Num: 3 Candidate Starts for CharlieGBrown\_26: (Start: 1 @19724 has 48 MA's), (Start: 3 @19688 has 197 MA's), (5, 19640), (6, 19634), (9, 19535), (13, 19451), (14, 19412),

Gene: CheetO\_27 Start: 20113, Stop: 19772, Start Num: 3 Candidate Starts for CheetO\_27: (Start: 1 @20149 has 48 MA's), (Start: 3 @20113 has 197 MA's), (5, 20065), (6, 20059), (9, 19960), (13, 19876), (14, 19837),

Gene: Cher\_26 Start: 19839, Stop: 19498, Start Num: 3 Candidate Starts for Cher\_26: (Start: 1 @19875 has 48 MA's), (Start: 3 @19839 has 197 MA's), (5, 19791), (6, 19785), (9, 19686), (13, 19602), (14, 19563),

Gene: Childish\_26 Start: 19827, Stop: 19486, Start Num: 3 Candidate Starts for Childish\_26: (Start: 1 @19863 has 48 MA's), (Start: 3 @19827 has 197 MA's), (5, 19779), (6, 19773), (9, 19674), (13, 19590), (14, 19551),

Gene: Chorkpop\_27 Start: 19838, Stop: 19497, Start Num: 3 Candidate Starts for Chorkpop\_27: (Start: 1 @19874 has 48 MA's), (Start: 3 @19838 has 197 MA's), (5, 19790), (6, 19784), (9, 19685), (13, 19601), (14, 19562),

Gene: Chunky\_27 Start: 20122, Stop: 19781, Start Num: 3 Candidate Starts for Chunky\_27:

(Start: 1 @20158 has 48 MA's), (Start: 3 @20122 has 197 MA's), (5, 20074), (6, 20068), (9, 19969), (13, 19885), (14, 19846),

Gene: Chute\_26 Start: 20154, Stop: 19813, Start Num: 3 Candidate Starts for Chute\_26: (Start: 1 @20190 has 48 MA's), (Start: 3 @20154 has 197 MA's), (5, 20106), (6, 20100), (9, 20001), (13, 19917), (14, 19878),

Gene: Cobra\_27 Start: 20155, Stop: 19778, Start Num: 1 Candidate Starts for Cobra\_27: (Start: 1 @20155 has 48 MA's), (Start: 3 @20119 has 197 MA's), (5, 20071), (6, 20065), (9, 19966), (13, 19882), (14, 19843),

Gene: Colbert\_27 Start: 20172, Stop: 19831, Start Num: 3 Candidate Starts for Colbert\_27: (Start: 1 @20208 has 48 MA's), (Start: 3 @20172 has 197 MA's), (5, 20124), (6, 20118), (9, 20019), (13, 19935), (14, 19896),

Gene: Coletti\_26 Start: 20154, Stop: 19813, Start Num: 3 Candidate Starts for Coletti\_26: (Start: 1 @20190 has 48 MA's), (Start: 3 @20154 has 197 MA's), (5, 20106), (6, 20100), (9, 20001), (13, 19917), (14, 19878),

Gene: Cornobble\_26 Start: 19674, Stop: 19333, Start Num: 3 Candidate Starts for Cornobble\_26: (Start: 1 @19710 has 48 MA's), (Start: 3 @19674 has 197 MA's), (5, 19626), (6, 19620), (9, 19521), (13, 19437), (14, 19398),

Gene: Cosmolli16\_26 Start: 19833, Stop: 19492, Start Num: 3 Candidate Starts for Cosmolli16\_26: (Start: 1 @19869 has 48 MA's), (Start: 3 @19833 has 197 MA's), (5, 19785), (6, 19779), (9, 19680), (13, 19596), (14, 19557),

Gene: Craff\_27 Start: 20120, Stop: 19779, Start Num: 3 Candidate Starts for Craff\_27: (Start: 1 @20156 has 48 MA's), (Start: 3 @20120 has 197 MA's), (5, 20072), (6, 20066), (9, 19967), (13, 19883), (14, 19844),

Gene: Crownjwl\_27 Start: 19883, Stop: 19542, Start Num: 3 Candidate Starts for Crownjwl\_27: (Start: 1 @19919 has 48 MA's), (Start: 3 @19883 has 197 MA's), (5, 19835), (6, 19829), (9, 19730), (13, 19646), (14, 19607),

Gene: DaddyDaniels\_27 Start: 19808, Stop: 19467, Start Num: 3 Candidate Starts for DaddyDaniels\_27: (Start: 1 @19844 has 48 MA's), (Start: 3 @19808 has 197 MA's), (5, 19760), (6, 19754), (9, 19655), (13, 19571), (14, 19532),

Gene: Daffy\_27 Start: 19839, Stop: 19498, Start Num: 3 Candidate Starts for Daffy\_27: (Start: 1 @19875 has 48 MA's), (Start: 3 @19839 has 197 MA's), (5, 19791), (6, 19785), (9, 19686), (13, 19602), (14, 19563),

Gene: Daka\_27 Start: 20116, Stop: 19775, Start Num: 3 Candidate Starts for Daka\_27: (Start: 1 @20152 has 48 MA's), (Start: 3 @20116 has 197 MA's), (5, 20068), (6, 20062), (9, 19963), (13, 19879), (14, 19840), Gene: Dati\_27 Start: 19833, Stop: 19492, Start Num: 3 Candidate Starts for Dati\_27: (Start: 1 @19869 has 48 MA's), (Start: 3 @19833 has 197 MA's), (5, 19785), (6, 19779), (9, 19680), (13, 19596), (14, 19557), Gene: DelRivs\_26 Start: 19831, Stop: 19490, Start Num: 3 Candidate Starts for DelRivs\_26: (Start: 1 @19867 has 48 MA's), (Start: 3 @19831 has 197 MA's), (5, 19783), (6, 19777), (9, 19678), (13, 19594), (14, 19555), Gene: Derpp\_26 Start: 19714, Stop: 19337, Start Num: 1 Candidate Starts for Derpp\_26: (Start: 1 @19714 has 48 MA's), (Start: 3 @19678 has 197 MA's), (5, 19630), (6, 19624), (9, 19525), (13, 19441), (14, 19402), Gene: Dice\_28 Start: 19816, Stop: 19475, Start Num: 3 Candidate Starts for Dice\_28: (Start: 1 @19852 has 48 MA's), (Start: 3 @19816 has 197 MA's), (5, 19768), (6, 19762), (9, 19663), (13, 19579), (14, 19540), Gene: Dingo\_27 Start: 20096, Stop: 19755, Start Num: 3 Candidate Starts for Dingo\_27: (Start: 1 @20132 has 48 MA's), (Start: 3 @20096 has 197 MA's), (5, 20048), (6, 20042), (9, 19943), (13, 19859), (14, 19820), Gene: Dione\_26 Start: 19818, Stop: 19477, Start Num: 3 Candidate Starts for Dione\_26: (Start: 1 @19854 has 48 MA's), (Start: 3 @19818 has 197 MA's), (5, 19770), (6, 19764), (9, 19665), (13, 19581), (14, 19542), Gene: DirtJuice\_27 Start: 20102, Stop: 19761, Start Num: 3 Candidate Starts for DirtJuice\_27: (Start: 1 @20138 has 48 MA's), (Start: 3 @20102 has 197 MA's), (5, 20054), (6, 20048), (7, 20039), (9, 19949), (13, 19865), (14, 19826), Gene: Doddsville\_27 Start: 19832, Stop: 19491, Start Num: 3 Candidate Starts for Doddsville\_27: (Start: 1 @19868 has 48 MA's), (Start: 3 @19832 has 197 MA's), (5, 19784), (6, 19778), (9, 19679), (13, 19595), (14, 19556), Gene: DoesntMatter\_27 Start: 20098, Stop: 19757, Start Num: 3 Candidate Starts for DoesntMatter\_27: (Start: 1 @20134 has 48 MA's), (Start: 3 @20098 has 197 MA's), (5, 20050), (6, 20044), (9, 19945), (13, 19861), (14, 19822),

Gene: DonSanchon\_26 Start: 19851, Stop: 19474, Start Num: 1 Candidate Starts for DonSanchon\_26:

(Start: 1 @19851 has 48 MA's), (Start: 3 @19815 has 197 MA's), (5, 19767), (6, 19761), (9, 19662), (13, 19578), (14, 19539), Gene: DuchessDung\_25 Start: 18969, Stop: 18628, Start Num: 3 Candidate Starts for DuchessDung\_25: (Start: 1 @19005 has 48 MA's), (Start: 3 @18969 has 197 MA's), (5, 18921), (6, 18915), (9, 18816), (13, 18732), (14, 18693), Gene: DudeLittle\_89 Start: 49915, Stop: 49619, Start Num: 4 Candidate Starts for DudeLittle\_89: (Start: 4 @49915 has 6 MA's), (8, 49867), (10, 49783), (11, 49765), (12, 49762), Gene: Duggie\_26 Start: 19834, Stop: 19493, Start Num: 3 Candidate Starts for Duggie\_26: (Start: 1 @19870 has 48 MA's), (Start: 3 @19834 has 197 MA's), (5, 19786), (6, 19780), (9, 19681), (13, 19597), (14, 19558), Gene: Durga\_27 Start: 20131, Stop: 19790, Start Num: 3 Candidate Starts for Durga\_27: (Start: 1 @20167 has 48 MA's), (Start: 3 @20131 has 197 MA's), (5, 20083), (6, 20077), (9, 19978), (13, 19894), (14, 19855), Gene: Echild\_95 Start: 50188, Stop: 49892, Start Num: 4 Candidate Starts for Echild\_95: (Start: 4 @50188 has 6 MA's), (8, 50140), (10, 50056), (11, 50038), (12, 50035), Gene: Emiris\_27 Start: 20105, Stop: 19764, Start Num: 3 Candidate Starts for Emiris\_27: (Start: 1 @20141 has 48 MA's), (Start: 3 @20105 has 197 MA's), (5, 20057), (6, 20051), (9, 19952), (13, 19868), (14, 19829), Gene: EmpTee\_27 Start: 20115, Stop: 19774, Start Num: 3 Candidate Starts for EmpTee\_27: (Start: 1 @20151 has 48 MA's), (Start: 3 @20115 has 197 MA's), (5, 20067), (6, 20061), (9, 19962), (13, 19878), (14, 19839), Gene: Eremos\_27 Start: 20111, Stop: 19770, Start Num: 3 Candidate Starts for Eremos\_27: (Start: 1 @20147 has 48 MA's), (Start: 3 @20111 has 197 MA's), (5, 20063), (6, 20057), (9, 19958), (13, 19874), (14, 19835), Gene: Etaye\_27 Start: 20104, Stop: 19763, Start Num: 3 Candidate Starts for Etaye\_27: (Start: 1 @20140 has 48 MA's), (Start: 3 @20104 has 197 MA's), (5, 20056), (6, 20050), (9, 19951), (13, 19867), (14, 19828), Gene: Eugenia\_27 Start: 20124, Stop: 19783, Start Num: 3 Candidate Starts for Eugenia\_27: (Start: 1 @20160 has 48 MA's), (Start: 3 @20124 has 197 MA's), (5, 20076), (6, 20070), (9, 19971), (13, 19887), (14, 19848), Gene: Fang\_27 Start: 20125, Stop: 19784, Start Num: 3

Candidate Starts for Fang\_27:

(Start: 1 @20161 has 48 MA's), (Start: 3 @20125 has 197 MA's), (5, 20077), (6, 20071), (9, 19972), (13, 19888), (14, 19849),

Gene: FluffyNinja\_27 Start: 20121, Stop: 19780, Start Num: 3 Candidate Starts for FluffyNinja\_27: (Start: 1 @20157 has 48 MA's), (Start: 3 @20121 has 197 MA's), (5, 20073), (6, 20067), (9, 19968), (13, 19884), (14, 19845),

Gene: Fozzie\_26 Start: 20127, Stop: 19786, Start Num: 3 Candidate Starts for Fozzie\_26: (Start: 1 @20163 has 48 MA's), (Start: 3 @20127 has 197 MA's), (5, 20079), (6, 20073), (9, 19974), (13, 19890), (14, 19851),

Gene: Frankicide\_27 Start: 20115, Stop: 19774, Start Num: 3 Candidate Starts for Frankicide\_27: (Start: 1 @20151 has 48 MA's), (Start: 3 @20115 has 197 MA's), (5, 20067), (6, 20061), (9, 19962), (13, 19878), (14, 19839),

Gene: Freya\_26 Start: 19806, Stop: 19465, Start Num: 3 Candidate Starts for Freya\_26: (Start: 1 @19842 has 48 MA's), (Start: 3 @19806 has 197 MA's), (5, 19758), (6, 19752), (9, 19653), (13, 19569), (14, 19530),

Gene: FriarPreacher\_27 Start: 20172, Stop: 19795, Start Num: 1 Candidate Starts for FriarPreacher\_27: (Start: 1 @20172 has 48 MA's), (Start: 3 @20136 has 197 MA's), (5, 20088), (6, 20082), (9, 19983), (13, 19899), (14, 19860),

Gene: Fringe\_27 Start: 20100, Stop: 19759, Start Num: 3 Candidate Starts for Fringe\_27: (Start: 1 @20136 has 48 MA's), (Start: 3 @20100 has 197 MA's), (5, 20052), (6, 20046), (9, 19947), (13, 19863), (14, 19824),

Gene: FugateOSU\_26 Start: 19817, Stop: 19476, Start Num: 3 Candidate Starts for FugateOSU\_26: (Start: 1 @19853 has 48 MA's), (Start: 3 @19817 has 197 MA's), (5, 19769), (6, 19763), (9, 19664), (13, 19580), (14, 19541),

Gene: GeneCoco\_27 Start: 20123, Stop: 19782, Start Num: 3 Candidate Starts for GeneCoco\_27: (Start: 1 @20159 has 48 MA's), (Start: 3 @20123 has 197 MA's), (5, 20075), (6, 20069), (9, 19970), (13, 19886), (14, 19847),

Gene: Giraffe\_27 Start: 19859, Stop: 19482, Start Num: 1 Candidate Starts for Giraffe\_27: (Start: 1 @19859 has 48 MA's), (Start: 3 @19823 has 197 MA's), (5, 19775), (6, 19769), (9, 19670), (13, 19586), (14, 19547),

Gene: Gophee\_27 Start: 20102, Stop: 19761, Start Num: 3 Candidate Starts for Gophee\_27: (Start: 1 @20138 has 48 MA's), (Start: 3 @20102 has 197 MA's), (5, 20054), (6, 20048), (9, 19949), (13, 19865), (14, 19826),

Gene: Grand2040\_26 Start: 19838, Stop: 19497, Start Num: 3 Candidate Starts for Grand2040\_26: (Start: 1 @19874 has 48 MA's), (Start: 3 @19838 has 197 MA's), (5, 19790), (6, 19784), (9, 19685), (13, 19601), (14, 19562), Gene: Gwilliam\_27 Start: 20111, Stop: 19770, Start Num: 3 Candidate Starts for Gwilliam\_27: (Start: 1 @20147 has 48 MA's), (Start: 3 @20111 has 197 MA's), (5, 20063), (6, 20057), (9, 19958), (13, 19874), (14, 19835), Gene: Gyarad\_0027 Start: 20149, Stop: 19772, Start Num: 1 Candidate Starts for Gyarad\_0027: (Start: 1 @20149 has 48 MA's), (Start: 3 @20113 has 197 MA's), (5, 20065), (6, 20059), (9, 19960), (13, 19876), (14, 19837), Gene: HSavage\_27 Start: 20121, Stop: 19780, Start Num: 3 Candidate Starts for HSavage\_27: (Start: 1 @20157 has 48 MA's), (Start: 3 @20121 has 197 MA's), (5, 20073), (6, 20067), (9, 19968), (13, 19884), (14, 19845), Gene: Haimas\_27 Start: 20112, Stop: 19771, Start Num: 3 Candidate Starts for Haimas\_27: (Start: 1 @20148 has 48 MA's), (Start: 3 @20112 has 197 MA's), (5, 20064), (6, 20058), (9, 19959), (13, 19875), (14, 19836), Gene: Haleema\_26 Start: 19838, Stop: 19497, Start Num: 3 Candidate Starts for Haleema\_26: (Start: 1 @19874 has 48 MA's), (Start: 3 @19838 has 197 MA's), (5, 19790), (6, 19784), (9, 19685), (13, 19601), (14, 19562), Gene: Hamish\_27 Start: 20104, Stop: 19763, Start Num: 3 Candidate Starts for Hamish\_27: (Start: 1 @20140 has 48 MA's), (Start: 3 @20104 has 197 MA's), (5, 20056), (6, 20050), (9, 19951), (13, 19867), (14, 19828), Gene: Hartsy\_26 Start: 20140, Stop: 19793, Start Num: 3 Candidate Starts for Hartsy\_26: (Start: 1 @20176 has 48 MA's), (Start: 3 @20140 has 197 MA's), (5, 20086), (6, 20080), (9, 19981), (13, 19897), (14, 19858), Gene: Harvey\_27 Start: 20169, Stop: 19792, Start Num: 1 Candidate Starts for Harvey\_27: (Start: 1 @20169 has 48 MA's), (Start: 3 @20133 has 197 MA's), (5, 20085), (6, 20079), (9, 19980), (13, 19896), (14, 19857), Gene: Held\_27 Start: 19858, Stop: 19481, Start Num: 1 Candidate Starts for Held\_27: (Start: 1 @19858 has 48 MA's), (Start: 3 @19822 has 197 MA's), (5, 19774), (6, 19768), (9, 19669), (13, 19585), (14, 19546),

Gene: HenryJackson\_26 Start: 19838, Stop: 19497, Start Num: 3 Candidate Starts for HenryJackson\_26:

(Start: 1 @19874 has 48 MA's), (Start: 3 @19838 has 197 MA's), (5, 19790), (6, 19784), (9, 19685), (13, 19601), (14, 19562),

Gene: Hertubise\_27 Start: 20162, Stop: 19785, Start Num: 1 Candidate Starts for Hertubise\_27: (Start: 1 @20162 has 48 MA's), (Start: 3 @20126 has 197 MA's), (5, 20078), (6, 20072), (9, 19973), (13, 19889), (14, 19850),

Gene: Hetaeria\_27 Start: 20167, Stop: 19790, Start Num: 1 Candidate Starts for Hetaeria\_27: (Start: 1 @20167 has 48 MA's), (Start: 3 @20131 has 197 MA's), (5, 20083), (6, 20077), (9, 19978), (13, 19894), (14, 19855),

Gene: HighStump\_26 Start: 19821, Stop: 19480, Start Num: 3 Candidate Starts for HighStump\_26: (Start: 1 @19857 has 48 MA's), (Start: 3 @19821 has 197 MA's), (5, 19773), (6, 19767), (9, 19668), (13, 19584), (14, 19545),

Gene: Hocus\_26 Start: 19827, Stop: 19486, Start Num: 3 Candidate Starts for Hocus\_26: (Start: 1 @19863 has 48 MA's), (Start: 3 @19827 has 197 MA's), (5, 19779), (6, 19773), (9, 19674), (13, 19590), (14, 19551),

Gene: Horchata\_27 Start: 20100, Stop: 19759, Start Num: 3 Candidate Starts for Horchata\_27: (Start: 1 @20136 has 48 MA's), (Start: 3 @20100 has 197 MA's), (5, 20052), (6, 20046), (9, 19947), (13, 19863), (14, 19824),

Gene: ImtiyazSitla\_26 Start: 19668, Stop: 19327, Start Num: 3 Candidate Starts for ImtiyazSitla\_26: (Start: 1 @19704 has 48 MA's), (Start: 3 @19668 has 197 MA's), (5, 19620), (6, 19614), (9, 19515), (13, 19431), (14, 19392),

Gene: Inchworm\_27 Start: 20107, Stop: 19766, Start Num: 3 Candidate Starts for Inchworm\_27: (Start: 1 @20143 has 48 MA's), (Start: 3 @20107 has 197 MA's), (5, 20059), (6, 20053), (9, 19954), (13, 19870), (14, 19831),

Gene: Inverness\_27 Start: 20121, Stop: 19780, Start Num: 3 Candidate Starts for Inverness\_27: (Start: 1 @20157 has 48 MA's), (Start: 3 @20121 has 197 MA's), (5, 20073), (6, 20067), (9, 19968), (13, 19884), (14, 19845),

Gene: Iridoclysis\_27 Start: 20095, Stop: 19754, Start Num: 3 Candidate Starts for Iridoclysis\_27: (Start: 1 @20131 has 48 MA's), (Start: 3 @20095 has 197 MA's), (5, 20047), (6, 20041), (9, 19942), (13, 19858), (14, 19819),

Gene: IsaacEli\_27 Start: 20125, Stop: 19784, Start Num: 3 Candidate Starts for IsaacEli\_27: (Start: 1 @20161 has 48 MA's), (Start: 3 @20125 has 197 MA's), (5, 20077), (6, 20071), (9, 19972), (13, 19888), (14, 19849),

Gene: JDog\_27 Start: 19831, Stop: 19490, Start Num: 3 Candidate Starts for JDog\_27: (Start: 1 @19867 has 48 MA's), (Start: 3 @19831 has 197 MA's), (5, 19783), (6, 19777), (9, 19678), (13, 19594), (14, 19555), Gene: JacAttac\_27 Start: 20143, Stop: 19766, Start Num: 1 Candidate Starts for JacAttac\_27: (Start: 1 @20143 has 48 MA's), (Start: 3 @20107 has 197 MA's), (5, 20059), (6, 20053), (7, 20044), (9, 19954), (13, 19870), (14, 19831), Gene: JakeO\_26 Start: 19834, Stop: 19493, Start Num: 3 Candidate Starts for JakeO\_26: (Start: 1 @19870 has 48 MA's), (Start: 3 @19834 has 197 MA's), (5, 19786), (6, 19780), (9, 19681), (13, 19597), (14, 19558), Gene: JangoPhett\_27 Start: 20105, Stop: 19764, Start Num: 3 Candidate Starts for JangoPhett\_27: (Start: 1 @20141 has 48 MA's), (Start: 3 @20105 has 197 MA's), (5, 20057), (6, 20051), (9, 19952), (13, 19868), (14, 19829), Gene: Jillium\_26 Start: 19831, Stop: 19490, Start Num: 3 Candidate Starts for Jillium\_26: (Start: 1 @19867 has 48 MA's), (Start: 3 @19831 has 197 MA's), (5, 19783), (6, 19777), (9, 19678), (13, 19594), (14, 19555), Gene: Jiminy\_26 Start: 19672, Stop: 19331, Start Num: 3 Candidate Starts for Jiminy\_26: (Start: 1 @19708 has 48 MA's), (Start: 3 @19672 has 197 MA's), (5, 19624), (6, 19618), (9, 19519), (13, 19435), (14, 19396), Gene: Jiraiya\_27 Start: 19861, Stop: 19484, Start Num: 1 Candidate Starts for Jiraiya\_27: (Start: 1 @19861 has 48 MA's), (Start: 3 @19825 has 197 MA's), (5, 19777), (6, 19771), (9, 19672), (13, 19588), (14, 19549), Gene: KLucky39\_27 Start: 20149, Stop: 19772, Start Num: 1 Candidate Starts for KLucky39\_27: (Start: 1 @20149 has 48 MA's), (Start: 3 @20113 has 197 MA's), (5, 20065), (6, 20059), (9, 19960), (13, 19876), (14, 19837), Gene: Kahve\_26 Start: 19835, Stop: 19494, Start Num: 3 Candidate Starts for Kahve\_26: (Start: 1 @19871 has 48 MA's), (Start: 3 @19835 has 197 MA's), (5, 19787), (6, 19781), (9, 19682), (13, 19598), (14, 19559), Gene: Kailash\_27 Start: 20152, Stop: 19805, Start Num: 3 Candidate Starts for Kailash\_27: (Start: 1 @20188 has 48 MA's), (Start: 3 @20152 has 197 MA's), (5, 20098), (6, 20092), (9, 19993), (13, 19909), (14, 19870), Gene: Katniss\_27 Start: 20131, Stop: 19790, Start Num: 3

Candidate Starts for Katniss\_27:

(Start: 1 @20167 has 48 MA's), (Start: 3 @20131 has 197 MA's), (5, 20083), (6, 20077), (9, 19978), (13, 19894), (14, 19855),

Gene: Keitherie\_27 Start: 20159, Stop: 19812, Start Num: 3 Candidate Starts for Keitherie\_27: (2, 20183), (Start: 3 @20159 has 197 MA's), (5, 20105), (6, 20099), (9, 20000), (13, 19916), (14, 19877),

Gene: Kikipoo\_27 Start: 20125, Stop: 19784, Start Num: 3 Candidate Starts for Kikipoo\_27: (Start: 1 @20161 has 48 MA's), (Start: 3 @20125 has 197 MA's), (5, 20077), (6, 20071), (9, 19972), (13, 19888), (14, 19849),

Gene: Kimbrough\_27 Start: 19827, Stop: 19486, Start Num: 3 Candidate Starts for Kimbrough\_27: (Start: 1 @19863 has 48 MA's), (Start: 3 @19827 has 197 MA's), (5, 19779), (6, 19773), (9, 19674), (13, 19590), (14, 19551),

Gene: KingVeVeVe\_27 Start: 20136, Stop: 19759, Start Num: 1 Candidate Starts for KingVeVeVe\_27: (Start: 1 @20136 has 48 MA's), (Start: 3 @20100 has 197 MA's), (5, 20052), (6, 20046), (9, 19947), (13, 19863), (14, 19824),

Gene: KlimbOn\_27 Start: 20149, Stop: 19772, Start Num: 1 Candidate Starts for KlimbOn\_27: (Start: 1 @20149 has 48 MA's), (Start: 3 @20113 has 197 MA's), (5, 20065), (6, 20059), (9, 19960), (13, 19876), (14, 19837),

Gene: Kloppinator\_27 Start: 20133, Stop: 19792, Start Num: 3 Candidate Starts for Kloppinator\_27: (Start: 1 @20169 has 48 MA's), (Start: 3 @20133 has 197 MA's), (5, 20085), (6, 20079), (9, 19980), (13, 19896), (14, 19857),

Gene: Kwadwo\_26 Start: 19853, Stop: 19476, Start Num: 1 Candidate Starts for Kwadwo\_26: (Start: 1 @19853 has 48 MA's), (Start: 3 @19817 has 197 MA's), (5, 19769), (6, 19763), (9, 19664), (13, 19580), (14, 19541),

Gene: Kwksand96\_26 Start: 19682, Stop: 19341, Start Num: 3 Candidate Starts for Kwksand96\_26: (Start: 1 @19718 has 48 MA's), (Start: 3 @19682 has 197 MA's), (5, 19634), (6, 19628), (9, 19529), (13, 19445), (14, 19406),

Gene: Labeouficaum\_26 Start: 19678, Stop: 19337, Start Num: 3 Candidate Starts for Labeouficaum\_26: (Start: 1 @19714 has 48 MA's), (Start: 3 @19678 has 197 MA's), (5, 19630), (6, 19624), (9, 19525), (13, 19441), (14, 19402),

Gene: LasagnaCat\_27 Start: 20119, Stop: 19778, Start Num: 3 Candidate Starts for LasagnaCat\_27: (Start: 1 @20155 has 48 MA's), (Start: 3 @20119 has 197 MA's), (5, 20071), (6, 20065), (7, 20056), (9, 19966), (13, 19882), (14, 19843),

Gene: Lasso\_27 Start: 20092, Stop: 19751, Start Num: 3 Candidate Starts for Lasso\_27: (Start: 1 @20128 has 48 MA's), (Start: 3 @20092 has 197 MA's), (5, 20044), (6, 20038), (9, 19939), (13, 19855), (14, 19816), Gene: LeeLot\_27 Start: 20156, Stop: 19779, Start Num: 1 Candidate Starts for LeeLot\_27: (Start: 1 @20156 has 48 MA's), (Start: 3 @20120 has 197 MA's), (5, 20072), (6, 20066), (9, 19967), (13, 19883), (14, 19844), Gene: Lego3393\_27 Start: 20161, Stop: 19784, Start Num: 1 Candidate Starts for Lego3393\_27: (Start: 1 @20161 has 48 MA's), (Start: 3 @20125 has 197 MA's), (5, 20077), (6, 20071), (9, 19972), (13, 19888), (14, 19849), Gene: Legolas\_26 Start: 19833, Stop: 19492, Start Num: 3 Candidate Starts for Legolas\_26: (Start: 1 @19869 has 48 MA's), (Start: 3 @19833 has 197 MA's), (5, 19785), (6, 19779), (9, 19680), (13, 19596), (14, 19557), Gene: LeiMonet\_27 Start: 19824, Stop: 19483, Start Num: 3 Candidate Starts for LeiMonet\_27: (Start: 1 @19860 has 48 MA's), (Start: 3 @19824 has 197 MA's), (5, 19776), (6, 19770), (9, 19671), (13, 19587), (14, 19548), Gene: LemonSlice\_27 Start: 19820, Stop: 19479, Start Num: 3 Candidate Starts for LemonSlice\_27: (Start: 1 @19856 has 48 MA's), (Start: 3 @19820 has 197 MA's), (5, 19772), (6, 19766), (9, 19667), (13, 19583), (14, 19544), Gene: Longacauda\_26 Start: 19822, Stop: 19481, Start Num: 3 Candidate Starts for Longacauda\_26: (Start: 1 @19858 has 48 MA's), (Start: 3 @19822 has 197 MA's), (5, 19774), (6, 19768), (9, 19669), (13, 19585), (14, 19546), Gene: Lopsy\_26 Start: 19675, Stop: 19334, Start Num: 3 Candidate Starts for Lopsy\_26: (Start: 1 @19711 has 48 MA's), (Start: 3 @19675 has 197 MA's), (5, 19627), (6, 19621), (9, 19522), (13, 19438), (14, 19399), (17, 19354), Gene: LostAndPhound\_26 Start: 19826, Stop: 19485, Start Num: 3 Candidate Starts for LostAndPhound\_26: (Start: 1 @19862 has 48 MA's), (Start: 3 @19826 has 197 MA's), (5, 19778), (6, 19772), (9, 19673), (13, 19589), (14, 19550), Gene: LuckyMarjie\_26 Start: 19835, Stop: 19494, Start Num: 3 Candidate Starts for LuckyMarjie\_26: (Start: 1 @19871 has 48 MA's), (Start: 3 @19835 has 197 MA's), (5, 19787), (6, 19781), (9, 19682), (13, 19598), (14, 19559),

Gene: Lulumae\_26 Start: 19853, Stop: 19476, Start Num: 1 Candidate Starts for Lulumae\_26:

(Start: 1 @19853 has 48 MA's), (Start: 3 @19817 has 197 MA's), (5, 19769), (6, 19763), (9, 19664), (13, 19580), (14, 19541),

Gene: Lulwa\_27 Start: 20104, Stop: 19763, Start Num: 3 Candidate Starts for Lulwa\_27: (Start: 1 @20140 has 48 MA's), (Start: 3 @20104 has 197 MA's), (5, 20056), (6, 20050), (9, 19951), (13, 19867), (14, 19828),

Gene: Lumine\_26 Start: 19813, Stop: 19472, Start Num: 3 Candidate Starts for Lumine\_26: (Start: 1 @19849 has 48 MA's), (Start: 3 @19813 has 197 MA's), (5, 19765), (6, 19759), (9, 19660), (13, 19576), (14, 19537),

Gene: MRabcd\_26 Start: 19814, Stop: 19473, Start Num: 3 Candidate Starts for MRabcd\_26: (Start: 1 @19850 has 48 MA's), (Start: 3 @19814 has 197 MA's), (5, 19766), (6, 19760), (9, 19661), (13, 19577), (14, 19538),

Gene: Mag7\_26 Start: 19702, Stop: 19355, Start Num: 3 Candidate Starts for Mag7\_26: (Start: 1 @19738 has 48 MA's), (Start: 3 @19702 has 197 MA's), (5, 19648), (6, 19642), (9, 19543), (13, 19459), (14, 19420),

Gene: Magic8\_27 Start: 20140, Stop: 19793, Start Num: 3 Candidate Starts for Magic8\_27: (Start: 1 @20176 has 48 MA's), (Start: 3 @20140 has 197 MA's), (5, 20086), (6, 20080), (9, 19981), (13, 19897), (14, 19858),

Gene: Mana\_26 Start: 19820, Stop: 19479, Start Num: 3 Candidate Starts for Mana\_26: (Start: 1 @19856 has 48 MA's), (Start: 3 @19820 has 197 MA's), (5, 19772), (6, 19766), (9, 19667), (13, 19583), (14, 19544),

Gene: Manad\_26 Start: 19704, Stop: 19327, Start Num: 1 Candidate Starts for Manad\_26: (Start: 1 @19704 has 48 MA's), (Start: 3 @19668 has 197 MA's), (5, 19620), (6, 19614), (9, 19515), (13, 19431), (14, 19392),

Gene: Maru\_26 Start: 19819, Stop: 19478, Start Num: 3 Candidate Starts for Maru\_26: (Start: 1 @19855 has 48 MA's), (Start: 3 @19819 has 197 MA's), (5, 19771), (6, 19765), (9, 19666), (13, 19582), (14, 19543),

Gene: Maskar\_26 Start: 19668, Stop: 19327, Start Num: 3 Candidate Starts for Maskar\_26: (Start: 1 @19704 has 48 MA's), (Start: 3 @19668 has 197 MA's), (5, 19620), (6, 19614), (9, 19515), (13, 19431), (14, 19392),

Gene: Matalotodo\_26 Start: 20115, Stop: 19774, Start Num: 3 Candidate Starts for Matalotodo\_26: (Start: 1 @20151 has 48 MA's), (Start: 3 @20115 has 197 MA's), (5, 20067), (6, 20061), (9, 19962), (13, 19878), (14, 19839),

Gene: Mcshane\_26 Start: 19815, Stop: 19474, Start Num: 3 Candidate Starts for Mcshane\_26: (Start: 1 @19851 has 48 MA's), (Start: 3 @19815 has 197 MA's), (5, 19767), (6, 19761), (9, 19662), (13, 19578), (14, 19539), Gene: Mecca\_26 Start: 19812, Stop: 19471, Start Num: 3 Candidate Starts for Mecca\_26: (Start: 1 @19848 has 48 MA's), (Start: 3 @19812 has 197 MA's), (5, 19764), (6, 19758), (9, 19659), (13, 19575), (14, 19536), Gene: Megamind20\_27 Start: 19834, Stop: 19493, Start Num: 3 Candidate Starts for Megamind20\_27: (Start: 1 @19870 has 48 MA's), (Start: 3 @19834 has 197 MA's), (5, 19786), (6, 19780), (9, 19681), (13, 19597), (14, 19558), Gene: Megatron\_27 Start: 20116, Stop: 19775, Start Num: 3 Candidate Starts for Megatron\_27: (Start: 1 @20152 has 48 MA's), (Start: 3 @20116 has 197 MA's), (5, 20068), (6, 20062), (9, 19963), (13, 19879), (14, 19840), Gene: Melc17\_27 Start: 20110, Stop: 19769, Start Num: 3 Candidate Starts for Melc17\_27: (Start: 1 @20146 has 48 MA's), (Start: 3 @20110 has 197 MA's), (5, 20062), (6, 20056), (9, 19957), (13, 19873), (14, 19834), Gene: MelsMeow\_26 Start: 19702, Stop: 19355, Start Num: 3 Candidate Starts for MelsMeow\_26: (Start: 1 @19738 has 48 MA's), (Start: 3 @19702 has 197 MA's), (5, 19648), (6, 19642), (9, 19543), (13, 19459), (14, 19420), Gene: Mesh1\_27 Start: 20127, Stop: 19786, Start Num: 3 Candidate Starts for Mesh1\_27: (Start: 1 @20163 has 48 MA's), (Start: 3 @20127 has 197 MA's), (5, 20079), (6, 20073), (9, 19974), (13, 19890), (14, 19851), Gene: MichaelPhcott\_26 Start: 19702, Stop: 19355, Start Num: 3 Candidate Starts for MichaelPhcott\_26: (Start: 1 @19738 has 48 MA's), (Start: 3 @19702 has 197 MA's), (5, 19648), (6, 19642), (9, 19543), (13, 19459), (14, 19420), Gene: Mikota\_27 Start: 20100, Stop: 19759, Start Num: 3 Candidate Starts for Mikota\_27: (Start: 1 @20136 has 48 MA's), (Start: 3 @20100 has 197 MA's), (5, 20052), (6, 20046), (9, 19947), (13, 19863), (14, 19824), Gene: MiniBoss\_27 Start: 20103, Stop: 19762, Start Num: 3 Candidate Starts for MiniBoss\_27: (Start: 1 @20139 has 48 MA's), (Start: 3 @20103 has 197 MA's), (5, 20055), (6, 20049), (9, 19950), (13, 19866), (14, 19827),

Gene: MitKao\_27 Start: 19821, Stop: 19480, Start Num: 3 Candidate Starts for MitKao\_27:

(Start: 1 @19857 has 48 MA's), (Start: 3 @19821 has 197 MA's), (5, 19773), (6, 19767), (9, 19668), (13, 19584), (14, 19545),

Gene: Morgushi\_27 Start: 19858, Stop: 19481, Start Num: 1 Candidate Starts for Morgushi\_27: (Start: 1 @19858 has 48 MA's), (Start: 3 @19822 has 197 MA's), (5, 19774), (6, 19768), (9, 19669), (13, 19585), (14, 19546),

Gene: Morty\_27 Start: 20125, Stop: 19784, Start Num: 3 Candidate Starts for Morty\_27: (Start: 1 @20161 has 48 MA's), (Start: 3 @20125 has 197 MA's), (5, 20077), (6, 20071), (9, 19972), (13, 19888), (14, 19849),

Gene: Mosaic\_26 Start: 19863, Stop: 19486, Start Num: 1 Candidate Starts for Mosaic\_26: (Start: 1 @19863 has 48 MA's), (Start: 3 @19827 has 197 MA's), (5, 19779), (6, 19773), (9, 19674), (13, 19590), (14, 19551),

Gene: MrPhizzler\_26 Start: 19829, Stop: 19488, Start Num: 3 Candidate Starts for MrPhizzler\_26: (Start: 1 @19865 has 48 MA's), (Start: 3 @19829 has 197 MA's), (5, 19781), (6, 19775), (9, 19676), (13, 19592), (14, 19553),

Gene: Mulan\_26 Start: 19821, Stop: 19480, Start Num: 3 Candidate Starts for Mulan\_26: (Start: 1 @19857 has 48 MA's), (Start: 3 @19821 has 197 MA's), (5, 19773), (6, 19767), (7, 19758), (9, 19668), (13, 19584), (14, 19545),

Gene: Murdoc\_27 Start: 20117, Stop: 19776, Start Num: 3 Candidate Starts for Murdoc\_27: (Start: 1 @20153 has 48 MA's), (Start: 3 @20117 has 197 MA's), (5, 20069), (6, 20063), (9, 19964), (13, 19880), (14, 19841),

Gene: Mutante\_26 Start: 19824, Stop: 19483, Start Num: 3 Candidate Starts for Mutante\_26: (Start: 1 @19860 has 48 MA's), (Start: 3 @19824 has 197 MA's), (5, 19776), (6, 19770), (9, 19671), (13, 19587), (14, 19548),

Gene: Nacho\_0027 Start: 20149, Stop: 19772, Start Num: 1 Candidate Starts for Nacho\_0027: (Start: 1 @20149 has 48 MA's), (Start: 3 @20113 has 197 MA's), (5, 20065), (6, 20059), (9, 19960), (13, 19876), (14, 19837),

Gene: Newman\_27 Start: 20109, Stop: 19768, Start Num: 3 Candidate Starts for Newman\_27: (Start: 1 @20145 has 48 MA's), (Start: 3 @20109 has 197 MA's), (5, 20061), (6, 20055), (9, 19956), (13, 19872), (14, 19833),

Gene: Nicole21\_27 Start: 20105, Stop: 19764, Start Num: 3 Candidate Starts for Nicole21\_27: (Start: 1 @20141 has 48 MA's), (Start: 3 @20105 has 197 MA's), (5, 20057), (6, 20051), (9, 19952), (13, 19868), (14, 19829),

Gene: Numberten\_27 Start: 20155, Stop: 19778, Start Num: 1 Candidate Starts for Numberten\_27: (Start: 1 @20155 has 48 MA's), (Start: 3 @20119 has 197 MA's), (5, 20071), (6, 20065), (9, 19966), (13, 19882), (14, 19843), Gene: Nyala\_26 Start: 19816, Stop: 19475, Start Num: 3 Candidate Starts for Nyala\_26: (Start: 1 @19852 has 48 MA's), (Start: 3 @19816 has 197 MA's), (5, 19768), (6, 19762), (9, 19663), (13, 19579), (14, 19540), Gene: OSmaximus\_27 Start: 20181, Stop: 19804, Start Num: 1 Candidate Starts for OSmaximus\_27: (Start: 1 @20181 has 48 MA's), (Start: 3 @20145 has 197 MA's), (5, 20097), (6, 20091), (9, 19992), (13, 19908), (14, 19869), Gene: Olak\_27 Start: 19853, Stop: 19476, Start Num: 1 Candidate Starts for Olak\_27: (Start: 1 @19853 has 48 MA's), (Start: 3 @19817 has 197 MA's), (5, 19769), (6, 19763), (9, 19664), (13, 19580), (14, 19541), Gene: Oline\_26 Start: 19682, Stop: 19341, Start Num: 3 Candidate Starts for Oline\_26: (Start: 1 @19718 has 48 MA's), (Start: 3 @19682 has 197 MA's), (5, 19634), (6, 19628), (9, 19529), (13, 19445), (14, 19406), Gene: Olive\_27 Start: 20106, Stop: 19765, Start Num: 3 Candidate Starts for Olive\_27: (Start: 1 @20142 has 48 MA's), (Start: 3 @20106 has 197 MA's), (5, 20058), (6, 20052), (9, 19953), (13, 19869), (14, 19830), Gene: OliverWalter\_27 Start: 20158, Stop: 19781, Start Num: 1 Candidate Starts for OliverWalter\_27: (Start: 1 @20158 has 48 MA's), (Start: 3 @20122 has 197 MA's), (5, 20074), (6, 20068), (9, 19969), (13, 19885), (14, 19846), Gene: Omniscient\_27 Start: 20125, Stop: 19784, Start Num: 3 Candidate Starts for Omniscient\_27: (Start: 1 @20161 has 48 MA's), (Start: 3 @20125 has 197 MA's), (5, 20077), (6, 20071), (9, 19972), (13, 19888), (14, 19849), Gene: Oosterbaan\_27 Start: 20149, Stop: 19772, Start Num: 1 Candidate Starts for Oosterbaan\_27: (Start: 1 @20149 has 48 MA's), (Start: 3 @20113 has 197 MA's), (5, 20065), (6, 20059), (9, 19960), (13, 19876), (14, 19837), Gene: Orfeu\_26 Start: 19857, Stop: 19480, Start Num: 1 Candidate Starts for Orfeu\_26: (Start: 1 @19857 has 48 MA's), (Start: 3 @19821 has 197 MA's), (5, 19773), (6, 19767), (9, 19668), (13, 19584), (14, 19545),

Gene: Orion\_27 Start: 20114, Stop: 19773, Start Num: 3 Candidate Starts for Orion\_27:

(Start: 1 @20150 has 48 MA's), (Start: 3 @20114 has 197 MA's), (5, 20066), (6, 20060), (9, 19961), (13, 19877), (14, 19838),

Gene: Orwigg\_27 Start: 19812, Stop: 19471, Start Num: 3 Candidate Starts for Orwigg\_27: (Start: 1 @19848 has 48 MA's), (Start: 3 @19812 has 197 MA's), (5, 19764), (6, 19758), (9, 19659), (13, 19575), (14, 19536),

Gene: PG1\_27 Start: 20127, Stop: 19786, Start Num: 3 Candidate Starts for PG1\_27: (Start: 1 @20163 has 48 MA's), (Start: 3 @20127 has 197 MA's), (5, 20079), (6, 20073), (9, 19974), (13, 19890), (14, 19851),

Gene: Pacifista\_28 Start: 19818, Stop: 19477, Start Num: 3 Candidate Starts for Pacifista\_28: (Start: 1 @19854 has 48 MA's), (Start: 3 @19818 has 197 MA's), (5, 19770), (6, 19764), (9, 19665), (13, 19581), (14, 19542),

Gene: Phamished\_27 Start: 20122, Stop: 19781, Start Num: 3 Candidate Starts for Phamished\_27: (Start: 1 @20158 has 48 MA's), (Start: 3 @20122 has 197 MA's), (5, 20074), (6, 20068), (9, 19969), (13, 19885), (14, 19846),

Gene: Phareon\_27 Start: 19823, Stop: 19482, Start Num: 3 Candidate Starts for Phareon\_27: (Start: 1 @19859 has 48 MA's), (Start: 3 @19823 has 197 MA's), (5, 19775), (6, 19769), (9, 19670), (13, 19586), (14, 19547),

Gene: PhatCats2014\_27 Start: 20128, Stop: 19787, Start Num: 3 Candidate Starts for PhatCats2014\_27: (Start: 1 @20164 has 48 MA's), (Start: 3 @20128 has 197 MA's), (5, 20080), (6, 20074), (9, 19975), (13, 19891), (14, 19852),

Gene: PhatLouie\_27 Start: 20117, Stop: 19776, Start Num: 3 Candidate Starts for PhatLouie\_27: (Start: 1 @20153 has 48 MA's), (Start: 3 @20117 has 197 MA's), (5, 20069), (6, 20063), (9, 19964), (13, 19880), (14, 19841),

Gene: PhenghisKhan\_26 Start: 19702, Stop: 19355, Start Num: 3 Candidate Starts for PhenghisKhan\_26: (Start: 1 @19738 has 48 MA's), (Start: 3 @19702 has 197 MA's), (5, 19648), (6, 19642), (9, 19543), (13, 19459), (14, 19420),

Gene: Pherdinand\_27 Start: 20122, Stop: 19781, Start Num: 3 Candidate Starts for Pherdinand\_27: (Start: 1 @20158 has 48 MA's), (Start: 3 @20122 has 197 MA's), (5, 20074), (6, 20068), (9, 19969), (13, 19885), (14, 19846),

Gene: Phergie\_26 Start: 19696, Stop: 19349, Start Num: 3 Candidate Starts for Phergie\_26: (Start: 1 @19732 has 48 MA's), (Start: 3 @19696 has 197 MA's), (5, 19642), (6, 19636), (9, 19537), (13, 19453), (14, 19414),

Gene: Phipps\_27 Start: 20128, Stop: 19751, Start Num: 1 Candidate Starts for Phipps\_27: (Start: 1 @20128 has 48 MA's), (Start: 3 @20092 has 197 MA's), (5, 20044), (6, 20038), (9, 19939), (13, 19855), (14, 19816),

Gene: Phleuron\_26 Start: 19702, Stop: 19355, Start Num: 3 Candidate Starts for Phleuron\_26: (Start: 1 @19738 has 48 MA's), (Start: 3 @19702 has 197 MA's), (5, 19648), (6, 19642), (9, 19543), (13, 19459), (14, 19420),

Gene: PhrankReynolds\_26 Start: 19702, Stop: 19355, Start Num: 3 Candidate Starts for PhrankReynolds\_26: (Start: 1 @19738 has 48 MA's), (Start: 3 @19702 has 197 MA's), (5, 19648), (6, 19642), (9, 19543), (13, 19459), (14, 19420),

Gene: PhrodoBaggins\_26 Start: 20110, Stop: 19769, Start Num: 3 Candidate Starts for PhrodoBaggins\_26: (Start: 1 @20146 has 48 MA's), (Start: 3 @20110 has 197 MA's), (5, 20062), (6, 20056), (7, 20047), (9, 19957), (13, 19873), (14, 19834),

Gene: Phunky\_27 Start: 20153, Stop: 19776, Start Num: 1 Candidate Starts for Phunky\_27: (Start: 1 @20153 has 48 MA's), (Start: 3 @20117 has 197 MA's), (5, 20069), (6, 20063), (9, 19964), (13, 19880), (14, 19841),

Gene: Piglet\_0026 Start: 20152, Stop: 19775, Start Num: 1 Candidate Starts for Piglet\_0026: (Start: 1 @20152 has 48 MA's), (Start: 3 @20116 has 197 MA's), (5, 20068), (6, 20062), (9, 19963), (13, 19879), (14, 19840),

Gene: PinheadLarry\_27 Start: 19869, Stop: 19492, Start Num: 1 Candidate Starts for PinheadLarry\_27: (Start: 1 @19869 has 48 MA's), (Start: 3 @19833 has 197 MA's), (5, 19785), (6, 19779), (9, 19680), (13, 19596), (14, 19557),

Gene: Pinkman\_26 Start: 19676, Stop: 19335, Start Num: 3 Candidate Starts for Pinkman\_26: (Start: 1 @19712 has 48 MA's), (Start: 3 @19676 has 197 MA's), (5, 19628), (6, 19622), (9, 19523), (13, 19439), (14, 19400),

Gene: Pipsqueak\_27 Start: 20118, Stop: 19777, Start Num: 3 Candidate Starts for Pipsqueak\_27: (Start: 1 @20154 has 48 MA's), (Start: 3 @20118 has 197 MA's), (5, 20070), (6, 20064), (9, 19965), (13, 19881), (14, 19842),

Gene: Placalicious\_26 Start: 19811, Stop: 19470, Start Num: 3 Candidate Starts for Placalicious\_26: (Start: 1 @19847 has 48 MA's), (Start: 3 @19811 has 197 MA's), (5, 19763), (6, 19757), (9, 19658), (13, 19574), (14, 19535),

Gene: Plmatters\_27 Start: 20119, Stop: 19778, Start Num: 3 Candidate Starts for Plmatters\_27:

(Start: 1 @20155 has 48 MA's), (Start: 3 @20119 has 197 MA's), (5, 20071), (6, 20065), (9, 19966), (13, 19882), (14, 19843),

Gene: Podrick\_27 Start: 20111, Stop: 19770, Start Num: 3 Candidate Starts for Podrick\_27: (Start: 1 @20147 has 48 MA's), (Start: 3 @20111 has 197 MA's), (5, 20063), (6, 20057), (9, 19958), (13, 19874), (14, 19835),

Gene: Pops\_27 Start: 20119, Stop: 19778, Start Num: 3 Candidate Starts for Pops\_27: (Start: 1 @20155 has 48 MA's), (Start: 3 @20119 has 197 MA's), (5, 20071), (6, 20065), (9, 19966), (13, 19882), (14, 19843),

Gene: Potter\_26 Start: 19829, Stop: 19488, Start Num: 3 Candidate Starts for Potter\_26: (Start: 1 @19865 has 48 MA's), (Start: 3 @19829 has 197 MA's), (5, 19781), (6, 19775), (9, 19676), (13, 19592), (14, 19553),

Gene: Prickles\_27 Start: 20108, Stop: 19767, Start Num: 3 Candidate Starts for Prickles\_27: (Start: 1 @20144 has 48 MA's), (Start: 3 @20108 has 197 MA's), (5, 20060), (6, 20054), (9, 19955), (13, 19871), (14, 19832),

Gene: ProfessorX\_27 Start: 20106, Stop: 19765, Start Num: 3 Candidate Starts for ProfessorX\_27: (Start: 1 @20142 has 48 MA's), (Start: 3 @20106 has 197 MA's), (5, 20058), (6, 20052), (9, 19953), (13, 19869), (14, 19830),

Gene: Puhltonio\_27 Start: 20159, Stop: 19782, Start Num: 1 Candidate Starts for Puhltonio\_27: (Start: 1 @20159 has 48 MA's), (Start: 3 @20123 has 197 MA's), (5, 20075), (6, 20069), (9, 19970), (13, 19886), (14, 19847),

Gene: QueenB2\_89 Start: 49741, Stop: 49445, Start Num: 4 Candidate Starts for QueenB2\_89: (Start: 4 @49741 has 6 MA's), (8, 49693), (10, 49609), (11, 49591), (12, 49588),

Gene: QueenBeane\_27 Start: 20114, Stop: 19773, Start Num: 3 Candidate Starts for QueenBeane\_27: (Start: 1 @20150 has 48 MA's), (Start: 3 @20114 has 197 MA's), (5, 20066), (6, 20060), (9, 19961), (13, 19877), (14, 19838),

Gene: Quisquiliae\_27 Start: 20130, Stop: 19789, Start Num: 3 Candidate Starts for Quisquiliae\_27: (Start: 1 @20166 has 48 MA's), (Start: 3 @20130 has 197 MA's), (5, 20082), (6, 20076), (9, 19977), (13, 19893), (14, 19854),

Gene: RedMaple\_26 Start: 20121, Stop: 19780, Start Num: 3 Candidate Starts for RedMaple\_26: (Start: 1 @20157 has 48 MA's), (Start: 3 @20121 has 197 MA's), (5, 20073), (6, 20067), (9, 19968), (13, 19884), (14, 19845),

Gene: Retro23\_91 Start: 50039, Stop: 49743, Start Num: 4

Candidate Starts for Retro23\_91: (Start: 4 @50039 has 6 MA's), (8, 49991), (10, 49907), (11, 49889), (12, 49886),

Gene: Ricotta\_27 Start: 19874, Stop: 19497, Start Num: 1 Candidate Starts for Ricotta\_27: (Start: 1 @19874 has 48 MA's), (Start: 3 @19838 has 197 MA's), (5, 19790), (6, 19784), (9, 19685), (13, 19601), (14, 19562),

Gene: Riggan\_27 Start: 20097, Stop: 19756, Start Num: 3 Candidate Starts for Riggan\_27: (Start: 1 @20133 has 48 MA's), (Start: 3 @20097 has 197 MA's), (5, 20049), (6, 20043), (9, 19944), (13, 19860), (14, 19821),

Gene: Rimu\_28 Start: 19849, Stop: 19508, Start Num: 3 Candidate Starts for Rimu\_28: (Start: 1 @19885 has 48 MA's), (Start: 3 @19849 has 197 MA's), (5, 19801), (6, 19795), (9, 19696), (13, 19612), (14, 19573),

Gene: Robyn\_26 Start: 19688, Stop: 19347, Start Num: 3 Candidate Starts for Robyn\_26: (Start: 1 @19724 has 48 MA's), (Start: 3 @19688 has 197 MA's), (5, 19640), (6, 19634), (9, 19535), (13, 19451), (14, 19412),

Gene: Roliet\_27 Start: 20113, Stop: 19772, Start Num: 3 Candidate Starts for Roliet\_27: (Start: 1 @20149 has 48 MA's), (Start: 3 @20113 has 197 MA's), (5, 20065), (6, 20059), (9, 19960), (13, 19876), (14, 19837),

Gene: Roscoe\_28 Start: 20351, Stop: 20010, Start Num: 3 Candidate Starts for Roscoe\_28: (Start: 1 @20387 has 48 MA's), (Start: 3 @20351 has 197 MA's), (5, 20303), (6, 20297), (9, 20198), (13, 20114), (14, 20075),

Gene: Roy17\_27 Start: 19853, Stop: 19476, Start Num: 1 Candidate Starts for Roy17\_27: (Start: 1 @19853 has 48 MA's), (Start: 3 @19817 has 197 MA's), (5, 19769), (6, 19763), (9, 19664), (13, 19580), (14, 19541),

Gene: SDcharge11\_27 Start: 20091, Stop: 19750, Start Num: 3 Candidate Starts for SDcharge11\_27: (Start: 1 @20127 has 48 MA's), (Start: 3 @20091 has 197 MA's), (5, 20043), (6, 20037), (9, 19938), (13, 19854), (14, 19815),

Gene: Samaymay\_27 Start: 20114, Stop: 19773, Start Num: 3 Candidate Starts for Samaymay\_27: (Start: 1 @20150 has 48 MA's), (Start: 3 @20114 has 197 MA's), (5, 20066), (6, 20060), (9, 19961), (13, 19877), (14, 19838),

Gene: SassyCat97\_26 Start: 19823, Stop: 19482, Start Num: 3 Candidate Starts for SassyCat97\_26: (Start: 1 @19859 has 48 MA's), (Start: 3 @19823 has 197 MA's), (5, 19775), (6, 19769), (9, 19670), (13, 19586), (14, 19547),

Gene: Schadenfreude\_26 Start: 19671, Stop: 19330, Start Num: 3 Candidate Starts for Schadenfreude\_26: (Start: 1 @19707 has 48 MA's), (Start: 3 @19671 has 197 MA's), (5, 19623), (6, 19617), (9, 19518), (13, 19434), (14, 19395),

Gene: Schueller\_27 Start: 19817, Stop: 19476, Start Num: 3 Candidate Starts for Schueller\_27: (Start: 1 @19853 has 48 MA's), (Start: 3 @19817 has 197 MA's), (5, 19769), (6, 19763), (9, 19664), (13, 19580), (14, 19541),

Gene: Scoot17C\_27 Start: 20116, Stop: 19775, Start Num: 3 Candidate Starts for Scoot17C\_27: (Start: 1 @20152 has 48 MA's), (Start: 3 @20116 has 197 MA's), (5, 20068), (6, 20062), (9, 19963), (13, 19879), (14, 19840),

Gene: Scrick\_27 Start: 19841, Stop: 19500, Start Num: 3 Candidate Starts for Scrick\_27: (Start: 1 @19877 has 48 MA's), (Start: 3 @19841 has 197 MA's), (5, 19793), (6, 19787), (9, 19688), (13, 19604), (14, 19565),

Gene: Selr12\_27 Start: 19839, Stop: 19498, Start Num: 3 Candidate Starts for Selr12\_27: (Start: 1 @19875 has 48 MA's), (Start: 3 @19839 has 197 MA's), (5, 19791), (6, 19785), (9, 19686), (13, 19602), (14, 19563),

Gene: Serendipity\_27 Start: 20132, Stop: 19791, Start Num: 3 Candidate Starts for Serendipity\_27: (Start: 1 @20168 has 48 MA's), (Start: 3 @20132 has 197 MA's), (5, 20084), (6, 20078), (9, 19979), (13, 19895), (14, 19856),

Gene: Serpentine\_0027 Start: 20152, Stop: 19775, Start Num: 1 Candidate Starts for Serpentine\_0027: (Start: 1 @20152 has 48 MA's), (Start: 3 @20116 has 197 MA's), (5, 20068), (6, 20062), (9, 19963), (13, 19879), (14, 19840),

Gene: Sheila\_27 Start: 20108, Stop: 19767, Start Num: 3 Candidate Starts for Sheila\_27: (Start: 1 @20144 has 48 MA's), (Start: 3 @20108 has 197 MA's), (5, 20060), (6, 20054), (9, 19955), (13, 19871), (14, 19832),

Gene: ShiVal\_27 Start: 20145, Stop: 19768, Start Num: 1 Candidate Starts for ShiVal\_27: (Start: 1 @20145 has 48 MA's), (Start: 3 @20109 has 197 MA's), (5, 20061), (6, 20055), (9, 19956), (13, 19872), (14, 19833),

Gene: Sigman\_27 Start: 20107, Stop: 19766, Start Num: 3 Candidate Starts for Sigman\_27: (Start: 1 @20143 has 48 MA's), (Start: 3 @20107 has 197 MA's), (5, 20059), (6, 20053), (7, 20044), (9, 19954), (13, 19870), (14, 19831),

Gene: Simielle\_26 Start: 19807, Stop: 19466, Start Num: 3 Candidate Starts for Simielle\_26:

(Start: 1 @19843 has 48 MA's), (Start: 3 @19807 has 197 MA's), (5, 19759), (6, 19753), (9, 19654), (13, 19570), (14, 19531),

Gene: Skippy\_27 Start: 20102, Stop: 19761, Start Num: 3 Candidate Starts for Skippy\_27: (Start: 1 @20138 has 48 MA's), (Start: 3 @20102 has 197 MA's), (5, 20054), (6, 20048), (9, 19949), (13, 19865), (14, 19826),

Gene: Slatt\_27 Start: 20130, Stop: 19789, Start Num: 3 Candidate Starts for Slatt\_27: (Start: 1 @20166 has 48 MA's), (Start: 3 @20130 has 197 MA's), (5, 20082), (6, 20076), (9, 19977), (13, 19893), (14, 19854),

Gene: Soile\_27 Start: 19831, Stop: 19490, Start Num: 3 Candidate Starts for Soile\_27: (Start: 1 @19867 has 48 MA's), (Start: 3 @19831 has 197 MA's), (5, 19783), (6, 19777), (9, 19678), (13, 19594), (14, 19555),

Gene: Solosis\_26 Start: 19829, Stop: 19488, Start Num: 3 Candidate Starts for Solosis\_26: (Start: 1 @19865 has 48 MA's), (Start: 3 @19829 has 197 MA's), (5, 19781), (6, 19775), (9, 19676), (13, 19592), (14, 19553),

Gene: Sophia\_26 Start: 19829, Stop: 19488, Start Num: 3 Candidate Starts for Sophia\_26: (Start: 1 @19865 has 48 MA's), (Start: 3 @19829 has 197 MA's), (5, 19781), (6, 19775), (9, 19676), (13, 19592), (14, 19553),

Gene: Soto\_27 Start: 20146, Stop: 19769, Start Num: 1 Candidate Starts for Soto\_27: (Start: 1 @20146 has 48 MA's), (Start: 3 @20110 has 197 MA's), (5, 20062), (6, 20056), (7, 20047), (9, 19957), (13, 19873), (14, 19834),

Gene: Spartan300\_27 Start: 20111, Stop: 19770, Start Num: 3 Candidate Starts for Spartan300\_27: (Start: 1 @20147 has 48 MA's), (Start: 3 @20111 has 197 MA's), (5, 20063), (6, 20057), (9, 19958), (13, 19874), (14, 19835),

Gene: Squid\_27 Start: 19859, Stop: 19482, Start Num: 1 Candidate Starts for Squid\_27: (Start: 1 @19859 has 48 MA's), (Start: 3 @19823 has 197 MA's), (5, 19775), (6, 19769), (9, 19670), (13, 19586), (14, 19547),

Gene: Squiggle\_27 Start: 19820, Stop: 19479, Start Num: 3 Candidate Starts for Squiggle\_27: (Start: 1 @19856 has 48 MA's), (Start: 3 @19820 has 197 MA's), (5, 19772), (6, 19766), (9, 19667), (13, 19583), (14, 19544),

Gene: Struggle\_26 Start: 19670, Stop: 19329, Start Num: 3 Candidate Starts for Struggle\_26: (Start: 1 @19706 has 48 MA's), (Start: 3 @19670 has 197 MA's), (5, 19622), (6, 19616), (9, 19517), (13, 19433), (14, 19394),

Gene: Suffolk\_27 Start: 20149, Stop: 19772, Start Num: 1 Candidate Starts for Suffolk\_27: (Start: 1 @20149 has 48 MA's), (Start: 3 @20113 has 197 MA's), (5, 20065), (6, 20059), (9, 19960), (13, 19876), (14, 19837), Gene: Surely\_27 Start: 20125, Stop: 19784, Start Num: 3 Candidate Starts for Surely\_27: (Start: 1 @20161 has 48 MA's), (Start: 3 @20125 has 197 MA's), (5, 20077), (6, 20071), (9, 19972), (13, 19888), (14, 19849), Gene: Swiphy\_28 Start: 20117, Stop: 19776, Start Num: 3 Candidate Starts for Swiphy\_28: (Start: 1 @20153 has 48 MA's), (Start: 3 @20117 has 197 MA's), (5, 20069), (6, 20063), (9, 19964), (13, 19880), (14, 19841), Gene: Swish\_27 Start: 20108, Stop: 19767, Start Num: 3 Candidate Starts for Swish\_27: (Start: 1 @20144 has 48 MA's), (Start: 3 @20108 has 197 MA's), (5, 20060), (6, 20054), (9, 19955), (13, 19871), (14, 19832), Gene: TallGrassMM\_27 Start: 19840, Stop: 19499, Start Num: 3 Candidate Starts for TallGrassMM\_27: (Start: 1 @19876 has 48 MA's), (Start: 3 @19840 has 197 MA's), (5, 19792), (6, 19786), (9, 19687), (13, 19603), (14, 19564), Gene: Telesworld\_26 Start: 19819, Stop: 19478, Start Num: 3 Candidate Starts for Telesworld\_26: (Start: 1 @19855 has 48 MA's), (Start: 3 @19819 has 197 MA's), (5, 19771), (6, 19765), (9, 19666), (13, 19582), (14, 19543), Gene: Thonko\_20 Start: 15395, Stop: 15045, Start Num: 3 Candidate Starts for Thonko\_20: (Start: 3 @15395 has 197 MA's), (10, 15209), (12, 15188), (15, 15086), (16, 15068), Gene: Thora\_27 Start: 20157, Stop: 19780, Start Num: 1 Candidate Starts for Thora\_27: (Start: 1 @20157 has 48 MA's), (Start: 3 @20121 has 197 MA's), (5, 20073), (6, 20067), (9, 19968), (13, 19884), (14, 19845), Gene: ThreeOh3D2\_27 Start: 20119, Stop: 19778, Start Num: 3 Candidate Starts for ThreeOh3D2\_27: (Start: 1 @20155 has 48 MA's), (Start: 3 @20119 has 197 MA's), (5, 20071), (6, 20065), (9, 19966), (13, 19882), (14, 19843), Gene: Thunderbird\_27 Start: 19855, Stop: 19478, Start Num: 1 Candidate Starts for Thunderbird\_27: (Start: 1 @19855 has 48 MA's), (Start: 3 @19819 has 197 MA's), (5, 19771), (6, 19765), (9, 19666), (13, 19582), (14, 19543), Gene: Timmi\_26 Start: 19830, Stop: 19489, Start Num: 3 Candidate Starts for Timmi\_26: (Start: 1 @19866 has 48 MA's), (Start: 3 @19830 has 197 MA's), (5, 19782), (6, 19776), (9, 19677), (13, 19593), (14, 19554),

Gene: TomBombadil\_27 Start: 20115, Stop: 19774, Start Num: 3 Candidate Starts for TomBombadil\_27: (Start: 1 @20151 has 48 MA's), (Start: 3 @20115 has 197 MA's), (5, 20067), (6, 20061), (9, 19962), (13, 19878), (14, 19839), Gene: Tomlarah\_27 Start: 20109, Stop: 19768, Start Num: 3 Candidate Starts for Tomlarah\_27: (Start: 1 @20145 has 48 MA's), (Start: 3 @20109 has 197 MA's), (5, 20061), (6, 20055), (9, 19956), (13, 19872), (14, 19833), Gene: Toni\_26 Start: 19819, Stop: 19478, Start Num: 3 Candidate Starts for Toni\_26: (Start: 1 @19855 has 48 MA's), (Start: 3 @19819 has 197 MA's), (5, 19771), (6, 19765), (9, 19666),

Gene: Tooj\_27 Start: 20176, Stop: 19835, Start Num: 3 Candidate Starts for Tooj\_27: (Start: 1 @20212 has 48 MA's), (Start: 3 @20176 has 197 MA's), (5, 20128), (6, 20122), (9, 20023), (13, 19939), (14, 19900),

Gene: True\_26 Start: 19822, Stop: 19481, Start Num: 3 Candidate Starts for True\_26: (Start: 1 @19858 has 48 MA's), (Start: 3 @19822 has 197 MA's), (5, 19774), (6, 19768), (9, 19669), (13, 19585), (14, 19546),

Gene: Trypo\_27 Start: 20114, Stop: 19773, Start Num: 3 Candidate Starts for Trypo\_27: (Start: 1 @20150 has 48 MA's), (Start: 3 @20114 has 197 MA's), (5, 20066), (6, 20060), (9, 19961), (13, 19877), (14, 19838),

Gene: TyrionL\_26 Start: 19678, Stop: 19337, Start Num: 3 Candidate Starts for TyrionL\_26: (Start: 1 @19714 has 48 MA's), (Start: 3 @19678 has 197 MA's), (5, 19630), (6, 19624), (9, 19525), (13, 19441), (14, 19402),

Gene: UAch1\_27 Start: 20131, Stop: 19790, Start Num: 3 Candidate Starts for UAch1\_27: (Start: 1 @20167 has 48 MA's), (Start: 3 @20131 has 197 MA's), (5, 20083), (6, 20077), (9, 19978), (13, 19894), (14, 19855),

Gene: UncleHowie\_27 Start: 19857, Stop: 19480, Start Num: 1 Candidate Starts for UncleHowie\_27: (Start: 1 @19857 has 48 MA's), (Start: 3 @19821 has 197 MA's), (5, 19773), (6, 19767), (9, 19668), (13, 19584), (14, 19545),

Gene: Usavi\_27 Start: 20122, Stop: 19781, Start Num: 3 Candidate Starts for Usavi\_27: (Start: 1 @20158 has 48 MA's), (Start: 3 @20122 has 197 MA's), (5, 20074), (6, 20068), (9, 19969), (13, 19885), (14, 19846),

Gene: Vaishali24\_26 Start: 19780, Stop: 19439, Start Num: 3 Candidate Starts for Vaishali24\_26:

(13, 19582), (14, 19543),

(Start: 1 @19816 has 48 MA's), (Start: 3 @19780 has 197 MA's), (5, 19732), (6, 19726), (9, 19627), (13, 19543), (14, 19504),

Gene: Valjean\_27 Start: 20114, Stop: 19773, Start Num: 3 Candidate Starts for Valjean\_27: (Start: 1 @20150 has 48 MA's), (Start: 3 @20114 has 197 MA's), (5, 20066), (6, 20060), (9, 19961), (13, 19877), (14, 19838),

Gene: Vaticameos\_27 Start: 19812, Stop: 19471, Start Num: 3 Candidate Starts for Vaticameos\_27: (Start: 1 @19848 has 48 MA's), (Start: 3 @19812 has 197 MA's), (5, 19764), (6, 19758), (9, 19659), (13, 19575), (14, 19536),

Gene: Veritas\_26 Start: 19681, Stop: 19340, Start Num: 3 Candidate Starts for Veritas\_26: (Start: 1 @19717 has 48 MA's), (Start: 3 @19681 has 197 MA's), (5, 19633), (6, 19627), (9, 19528), (13, 19444), (14, 19405),

Gene: Virapocalypse\_27 Start: 20141, Stop: 19764, Start Num: 1 Candidate Starts for Virapocalypse\_27: (Start: 1 @20141 has 48 MA's), (Start: 3 @20105 has 197 MA's), (5, 20057), (6, 20051), (9, 19952), (13, 19868), (14, 19829),

Gene: Virgeve\_26 Start: 19892, Stop: 19509, Start Num: 1 Candidate Starts for Virgeve\_26: (Start: 1 @19892 has 48 MA's), (Start: 3 @19856 has 197 MA's), (5, 19802), (6, 19796), (9, 19697), (13, 19613), (14, 19574),

Gene: Vista\_27 Start: 20155, Stop: 19778, Start Num: 1 Candidate Starts for Vista\_27: (Start: 1 @20155 has 48 MA's), (Start: 3 @20119 has 197 MA's), (5, 20071), (6, 20065), (9, 19966), (13, 19882), (14, 19843),

Gene: Vivaldi\_27 Start: 20145, Stop: 19804, Start Num: 3 Candidate Starts for Vivaldi\_27: (Start: 1 @20181 has 48 MA's), (Start: 3 @20145 has 197 MA's), (5, 20097), (6, 20091), (9, 19992), (13, 19908), (14, 19869),

Gene: Vortex\_27 Start: 19861, Stop: 19484, Start Num: 1 Candidate Starts for Vortex\_27: (Start: 1 @19861 has 48 MA's), (Start: 3 @19825 has 197 MA's), (5, 19777), (6, 19771), (9, 19672), (13, 19588), (14, 19549),

Gene: Wallhey\_26 Start: 19682, Stop: 19341, Start Num: 3 Candidate Starts for Wallhey\_26: (Start: 1 @19718 has 48 MA's), (Start: 3 @19682 has 197 MA's), (5, 19634), (6, 19628), (9, 19529), (13, 19445), (14, 19406),

Gene: Waterdiva\_27 Start: 20114, Stop: 19773, Start Num: 3 Candidate Starts for Waterdiva\_27: (Start: 1 @20150 has 48 MA's), (Start: 3 @20114 has 197 MA's), (5, 20066), (6, 20060), (9, 19961), (13, 19877), (14, 19838),

Gene: Weher20\_27 Start: 20110, Stop: 19769, Start Num: 3 Candidate Starts for Weher20\_27: (Start: 1 @20146 has 48 MA's), (Start: 3 @20110 has 197 MA's), (5, 20062), (6, 20056), (9, 19957), (13, 19873), (14, 19834),

Gene: Windsor\_26 Start: 19805, Stop: 19458, Start Num: 3 Candidate Starts for Windsor\_26: (2, 19829), (Start: 3 @19805 has 197 MA's), (5, 19751), (6, 19745), (9, 19646), (13, 19562), (14, 19523),

Gene: Xavier\_26 Start: 19868, Stop: 19491, Start Num: 1 Candidate Starts for Xavier\_26: (Start: 1 @19868 has 48 MA's), (Start: 3 @19832 has 197 MA's), (5, 19784), (6, 19778), (9, 19679), (13, 19595), (14, 19556),

Gene: Yoshand\_27 Start: 20121, Stop: 19780, Start Num: 3 Candidate Starts for Yoshand\_27: (Start: 1 @20157 has 48 MA's), (Start: 3 @20121 has 197 MA's), (5, 20073), (6, 20067), (9, 19968), (13, 19884), (14, 19845),

Gene: YouGoGlencoco\_27 Start: 20113, Stop: 19772, Start Num: 3 Candidate Starts for YouGoGlencoco\_27: (Start: 1 @20149 has 48 MA's), (Start: 3 @20113 has 197 MA's), (5, 20065), (6, 20059), (9, 19960), (13, 19876), (14, 19837),

Gene: Zaider\_28 Start: 20346, Stop: 20005, Start Num: 3 Candidate Starts for Zaider\_28: (Start: 1 @20382 has 48 MA's), (Start: 3 @20346 has 197 MA's), (5, 20298), (6, 20292), (9, 20193), (13, 20109), (14, 20070),

Gene: Zelda\_27 Start: 20115, Stop: 19774, Start Num: 3 Candidate Starts for Zelda\_27: (Start: 1 @20151 has 48 MA's), (Start: 3 @20115 has 197 MA's), (5, 20067), (6, 20061), (9, 19962), (13, 19878), (14, 19839),

Gene: Zonia\_27 Start: 20168, Stop: 19791, Start Num: 1 Candidate Starts for Zonia\_27: (Start: 1 @20168 has 48 MA's), (Start: 3 @20132 has 197 MA's), (5, 20084), (6, 20078), (9, 19979), (13, 19895), (14, 19856),